# **UNIVERSIDADE DO EXTREMO SUL CATARINENSE - UNESC CURSO DE ADMINISTRAÇÃO – LINHA DE FORMAÇÃO ESPECÍFICA EM ADMINISTRAÇÃO DE EMPRESAS**

**MARIANA MACCARI DE ALBUQUERQUE**

# **ANÁLISE GERENCIAL DE CUSTOS E DO PROCESSO DE FORMAÇÃO DO PREÇO DE VENDA DE UMA LOJA DE CALÇADOS LOCALIZADA EM LAURO MÜLLER, SC**

**CRICIÚMA, JULHO DE 2014**

## **MARIANA MACCARI DE ALBUQUERQUE**

# **ANÁLISE GERENCIAL DE CUSTOS E DO PROCESSO DE FORMAÇÃO DO PREÇO DE VENDA DE UMA LOJA DE CALÇADOS LOCALIZADA EM LAURO MÜLLER, SC**

Projeto de pesquisa apresentado à disciplina de Projeto de TC – Orientação Estágio, do Curso de Administração – Linha de Formação Específica em Administração de Empresas, da Universidade do Extremo Sul Catarinense – UNESC, como requisito parcial para obtenção de aprovação na referida disciplina sob a orientação do Prof. Dr. Abel Corrêa de Souza.

## **CRICIÚMA, JULHO DE 2014**

# **MARIANA MACCARI DE ALBUQUERQUE**

# **ANÁLISE GERENCIAL DE CUSTOS E DO PROCESSO DE FORMAÇÃO DO PREÇO DE VENDA DE UMA LOJA DE CALÇADOS LOCALIZADA EM LAURO MÜLLER, SC**

Monografia apresentada para a obtenção do grão de Bacharel em Administração, no Curso de Administração Linha de Formação Específica em Administração de Empresa da Universidade do Extremo Sul Catarinense – UNESC.

Orientação Prof. Dr. Abel Corrêa de Souza

Criciúma, julho de 2014.

# **BANCA EXAMINADORA**

### **AGRADECIMENTOS**

Agradeço a Deus, por me dar a existência e sempre guiar meu caminho, sei que nada acorre por acaso, e sim por sua obra divina, obrigada por sempre atender ao meu chamado. Agradeço aos meus pais, Vânia e José (em memória), e meu irmão Luan pela educação dada a mim e por sempre incentivarem o estudo e todas as formas de conhecimento. Agradeço ao meu segundo pai Vamilson por continuar a minha educação juntamente com a minha mãe. Ao meu namorado, Cássio, sempre compreensivo com meus estudos.

Muito obrigado aos professores que me proporcionaram conhecimento durante a minha graduação, principalmente ao meu orientador Abel, por disponibilizar seu tempo e compartilhar seu conhecimento para a realização deste trabalho.

"Se você faz o que sempre fez, você obterá o que você sempre obteve."

 **Anthony Robbins** 

## **RESUMO**

ALBUQUERQUE, Mariana Maccari. **Análise gerencial de custos e do processo de formação de preços de venda de uma loja de calçados localizada em Lauro**  Müller, SC. 2014. 50 páginas. Monografia do Curso de Administração – Linha de Formação Específica em Administração de Empresa, da Universidade do Extremo Sul Catarinense – UNESC.

A análise gerencial de custos e do processo de formação de preços, surgiu com a aparição de empresas fabris. Com isso, a área de controle de custos começou a tomar forma para atender as necessidades do mercado atualizado e influenciando na tomada de decisão gerencial. O objetivo da pesquisa foi realizar uma análise gerencial de custos e do processo de formação do preço de venda de uma loja de calçados do ramo varejista localizada em Lauro Müller-SC seguindo etapas como, levantar os gastos e despesas gerais da loja, classificar os custos fixos e variáveis da empresa, determinar o ponto de equilíbrio da empresa, analisar a margem de contribuição e o resultado operacional e propor um modelo de formação do preço de venda. A metodologia adotada quanto aos fins foi a descritiva e quanto aos meios de investigação foi utilizada a pesquisa bibliográfica e documental. Os documentos utilizados para a pesquisa foram de contas a pagar e receber da empresa em estudo. O resultado da pesquisa realizada mostrou que é necessário manter os registros atualizados e confiáveis. Mesmo a proprietária mantendo as anotações organizadas, não é possível visualizar os resultados de forma rápida e clara. Esta organização facilitará manter uma estrutura de custos mais adequada e uma política de preços que promova melhores resultados.

**Palavras-chave:** Análise gerencial. Custos. Formação de preços de venda.

# **LISTA DE ILUSTRAÇÕES**

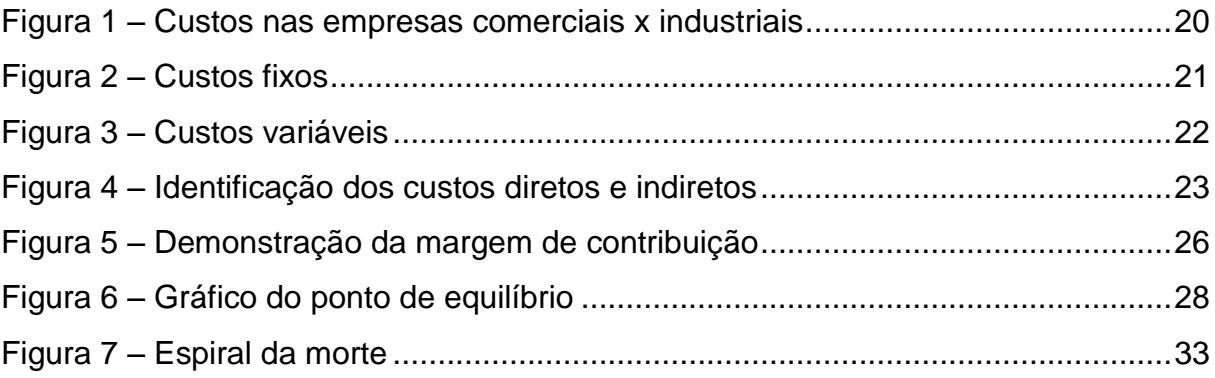

# **LISTA DE QUADROS**

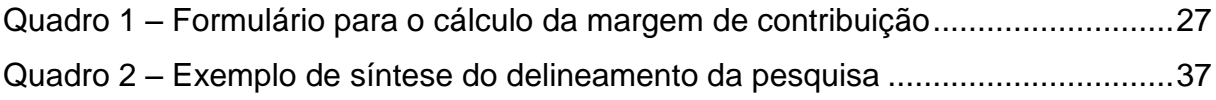

# **LISTA DE TABELAS**

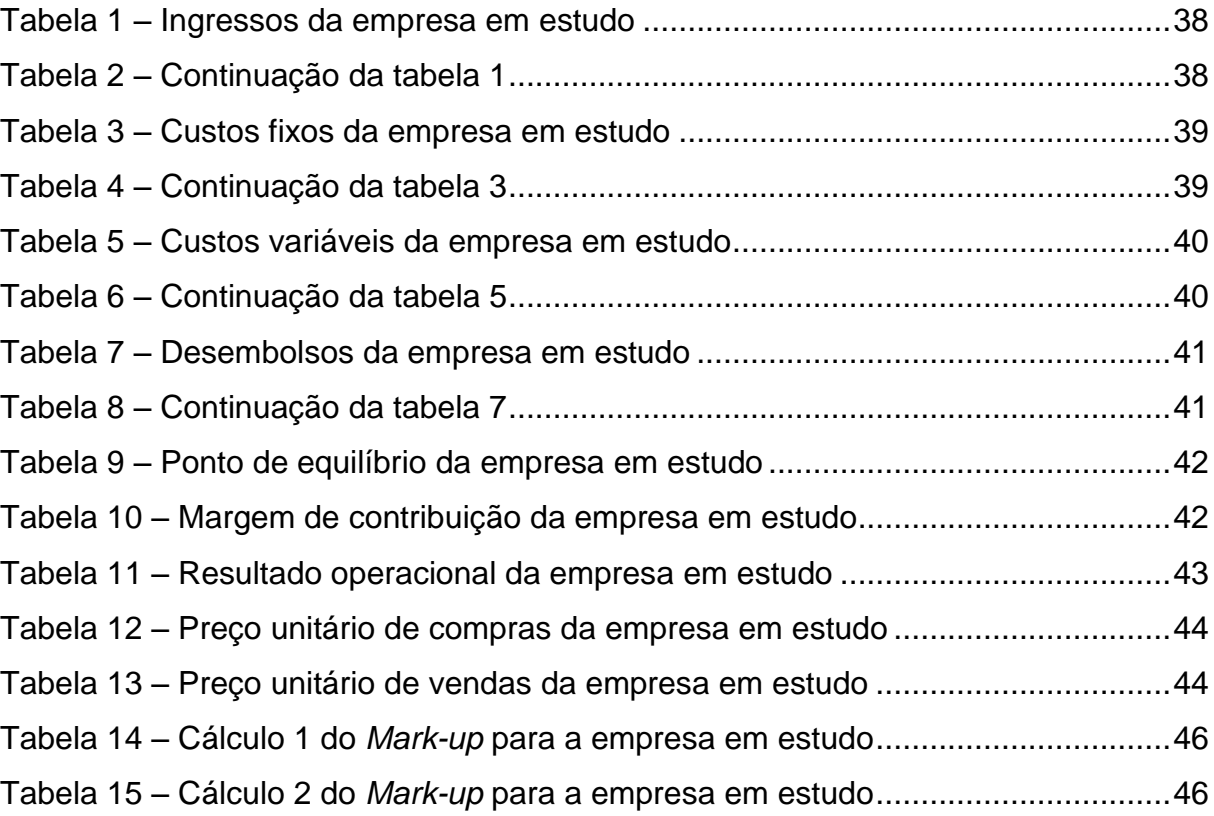

# **SUMÁRIO**

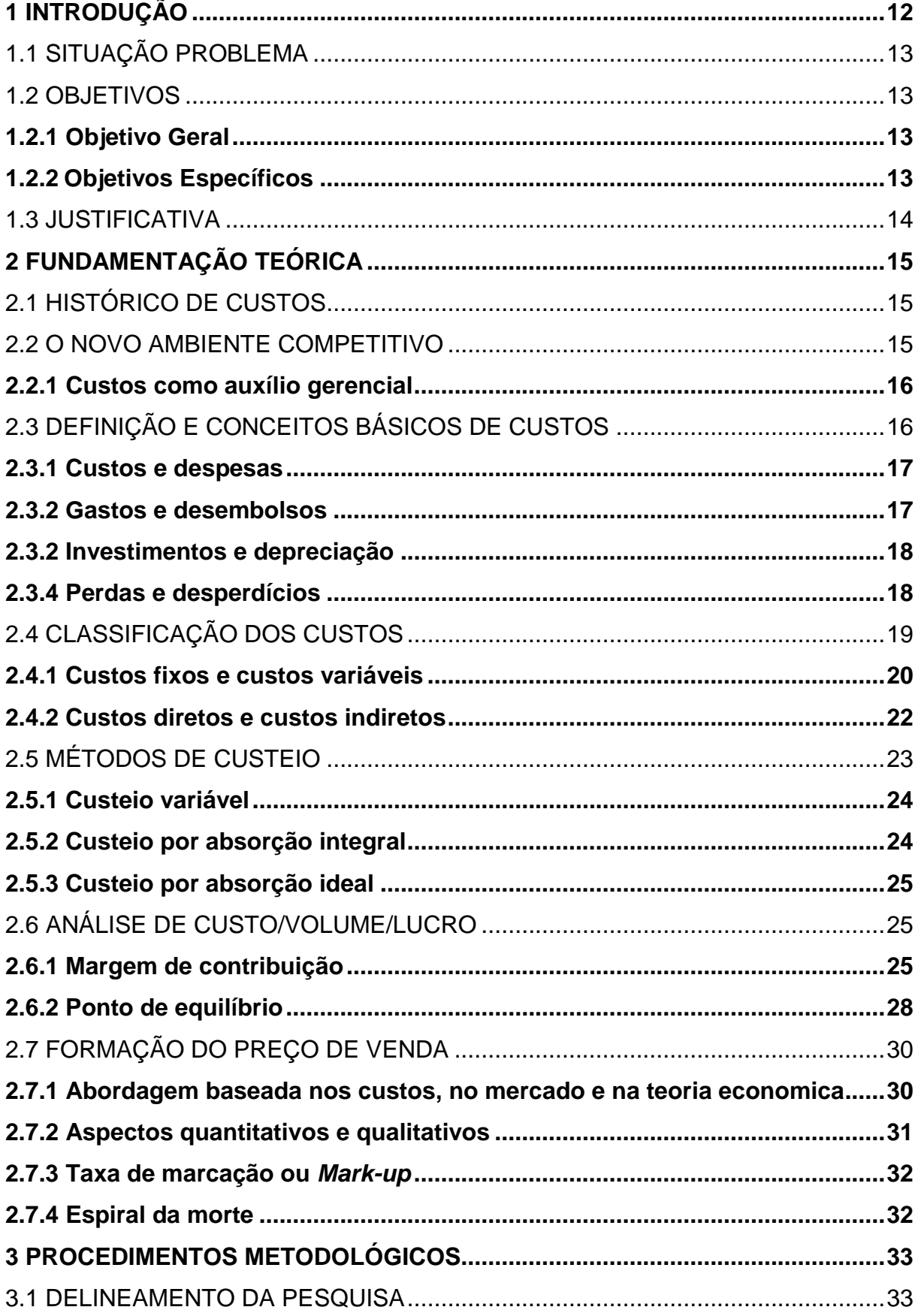

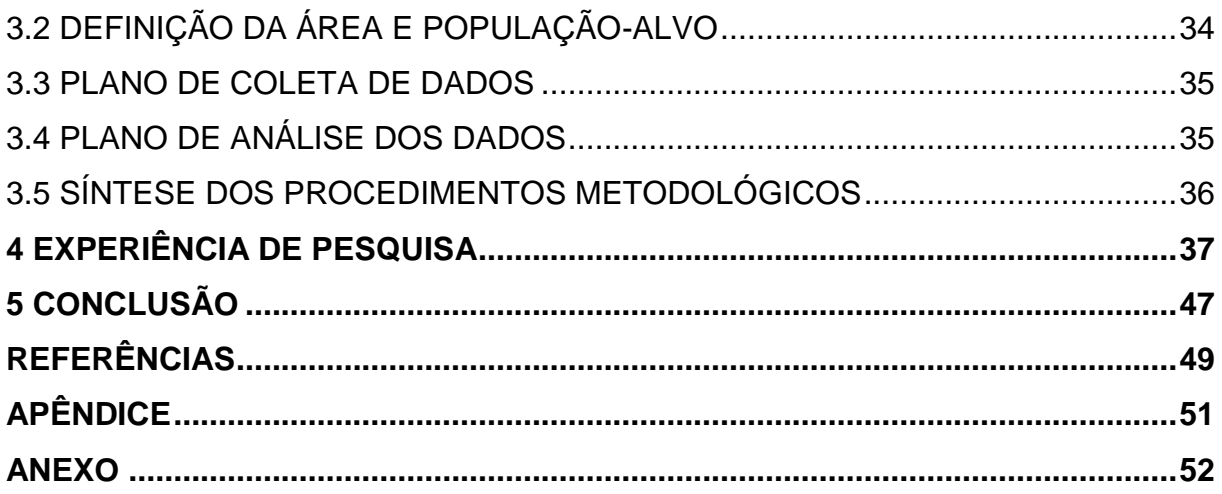

## **1 INTRODUÇÃO**

No Brasil, o comércio varejista é representado, na sua maioria, por empresas de pequeno porte. Os resultados da PAC (Pesquisa Anual de Comércio) mostrou que em 2011, havia 1.571 empresas comerciais atuando através de 1.683 mil unidades no Brasil. Juntas estas empresa alcançaram R\$ 2,1 trilhões de receita operacional líquida. Essas empresas empregam 9,8 milhões de pessoas, sendo que as mesmas pagaram R\$ 130,2 bilhões em salários e outras remunerações. O comércio de tecidos, vestuário e calçados obteve um margem de comercialização de 74,3%, sendo esta a maior de todas as categorias. Este cálculo é representado pela divisão da receita líquida de venda pelo custo das mercadorias vendidas menos um (- 1), o que indica que no setor de varejo é necessário maior retorno por unidade para cobrir os gastos como aluguel e encargos sociais (IBGE, 2011).

O seminário preparatório para a 41ª edição da Couromoda, que aconteceu em 10 de outubro de 2013, abordou as vendas realizadas no varejo geral nas três grandes datas comemorativas já ocorridas no ano de 2013. Institutos de pesquisas apontaram um crescimento de 6,5% nas vendas para o Dia das Mães. No Dia dos Namorados, o crescimento foi de 7,7%, e no Dia dos Pais um aumento de 4%. Em todas as datas, o calçado liderou a lista de desejos dos consumidores como opção de presente. Na previsão da Ablac, as vendas para o período de Natal devem crescer 6%, em média, em relação ao ano anterior (EXCLUSIVO ON LINE).

Com a análise do Produto Interno Bruto (PIB), em 2014 deve crescer 2,3%, apontando que o varejo de calçados possui perspectiva de crescer 5% em valores e 3% em quantidade de pares vendidos no mesmo período. Como justificativa o Brasil terá dois grandes eventos do próximo ano, as eleições e a Copa do Mundo (EXCLUSIVO ON LINE, 2013).

Os dados de mercado representados acima mostram que o comércio varejista tem perspectivas de crescimento e, com isto, a empresa deve aproveitar ao máximo para usar de um controle dos custos e uma boa formação de preços para sua maior lucratividade. Em tal contexto, tem-se por objetivo demonstrar os processos de gestão de custos para obter o preço de venda adequado para com os custos que envolvem uma empresa varejo do ramo calçadista, localizada na cidade de Lauro Müller, Santa Catarina.

# 1.1 SITUAÇÃO PROBLEMA

O presente estudo será realizado em uma empresa de varejo do ramo calçadista localizada na cidade de Lauro Müller-SC, que possui duas lojas. A matriz conta com três funcionárias e uma proprietária, já a filial conta com duas funcionárias e um proprietário, totalizando cinco funcionárias e dois proprietários.

A empresa em estudo desconhece seu resultado operacional e não possui um banco de dados correspondente a seu orçamento, controle de suas despesas e encontra dificuldades na formação do preço de venda. Sem estas informações, a empresa pode estar praticando um preço de venda que não seja adequado para com seus gastos gerais o que pode comprometer os ganhos da organização.

Levando em consideração o problema abordado, faz-se o seguinte questionamento: qual a influência de uma análise gerencial de custos e do processo de formação do preço de venda na loja de calçados em estudo, localizada em Lauro Müller, SC.

#### 1.2 OBJETIVOS

#### **1.2.1 Objetivo Geral**

Realizar uma análise gerencial de custos e do processo de formação do preço de venda de uma loja de calçados do ramo varejista localizada em Lauro Müller-SC.

#### **1.2.2 Objetivos Específicos**

- a) Levantar os gastos e despesas gerais da loja;
- b) Classificar os custos fixos e variáveis da empresa;
- c) Determinar o ponto de equilíbrio da empresa;
- d) Analisar a margem de contribuição e o resultado operacional;
- e) Propor sugestões para a formação do preço de venda.

#### 1.3 JUSTIFICATIVA

O objetivo desta pesquisa é propor uma análise gerencial de custos e sugestões de formação de preço de venda para uma loja de calçados. Este se torna relevante, pois a partir deste controle é possível para a organização utilizar do estudo para a tomada de decisão com relação à fixação do preço de venda, definir a margem de contribuição desejada, conhecer seus custos gerais e quanto é necessário vender por mês para cumprir com suas obrigações através do cálculo do ponto de equilíbrio. Com o conhecimento destes assuntos por parte da empresa, esta possui mais chances de longevidade do mercado de atuação e proporcionar um índice de empregabilidade para a sociedade local e uma loja de calçados disponível para que os moradores da cidade e outras pessoas satisfaçam suas necessidades de compra.

Esta pesquisa se torna relevante para a empresa, pesquisador e universidade. Com a realização deste estudo, a empresa irá obter maior controle de suas atividades diárias e maior oportunidade de lucratividade e crescimento, já que vai conhecer quanto há de gastos em cada um dos meses do ano, quanto se deve vender para cumprir com suas obrigações e obter lucro, além de sugerir um modelo de formação de preço de venda de acordo com o perfil da loja. O pesquisador une teoria e prática com o que aprendeu em sala de aula no decorrer do curso, adquirindo experiência e se preparando para o mercado de trabalho. Para a universidade esta pesquisa fica disponível aos futuros acadêmicos que necessitem de pesquisa no assunto abordado, também fica disponível para micro e pequenas empresas efetuarem pesquisas e compreender como a gestão de custos pode auxiliar no controle do seu negócio.

O momento para a realização deste estudo é oportuno, pelo fato de a empresa necessitar de auxílio para a construção de um banco de dados, e também para a realização de uma análise gerencial de custos. A pesquisa se torna viável, pois a pesquisadora tem permissão ao acesso das informações necessárias para a execução do projeto, além de que o tempo disponibilizado para este estudo o suficiente para a realização e conclusão do mesmo.

## **2. FUNDAMENTAÇÃO TEÓRICA**

O capitulo a seguir tem como objetivo apresentar uma revisão bibliográfica para que seja possível efetuar a análise gerencial na empresa em estudo.

## 2.1 HISTÓRICO DE CUSTOS

Historicamente, de alguma forma, sempre houve o registro e controle, os ganhos e perdas da humanidade, anotados até em civilizações mais remotas. Há milhares de anos eram usado blocos de pedras gravados com escritas primitivas, que trazem registros semelhantes a dados contábeis. A necessidade de registrar tais dados evoluiu acompanhando o crescimento econômico e o avanço da industrialização e tecnologia. Com o surgimento de empresas fabris a área de controle de custos começou a tomar forma para atender as necessidades do mercado atualizado e influenciando na tomada de decisão gerencial. Este método começou a responder questões como, qual seria o preço adequado de venda, qual o custo dos produtos, mínimo de vendas para cobrir os custos totais. Nesta etapa a gestão de custos começa a levar em consideração a apuração de custos e controle interno (BOMFIM, 2006).

Ao final da década de 80, o setor secundário (indústria) era responsável pela metade da economia do país, mas foi superado pelo setor terciário (serviços). Esta mudança na economia brasileira tornou o país semelhante à economia de países mais desenvolvidos, sendo que nos mesmos o setor terciário há mais de 20 anos é maior dos grandes três setores (WERNKE, 2004).

## 2.2 O NOVO AMBIENTE COMPETITIVO

O aumento significativo do setor de serviços submete o varejo a todos os desafios que os demais ramos de atividade econômica são submetidos e isso se opõe de uma maneira irreversível. Diante desta situação, o mercado ganha dimensões universais e a concorrência ultrapassa as fronteiras e com isso a contabilidade de custos deixa de ser um controle empresarial importante e se torna uma ferramenta essencial para a sobrevivência da organização neste mercado onde a competição por clientes é cada vez maior. Atualmente, o lucro é consequência de atender os desejos e necessidade dos clientes, a dedicação e atenção é prioridade ao consumidor para que a empresa garanta o sucesso atingindo a lucratividade desejada. Levando em consideração a importância dos preços para a competitividade e longevidade das organizações, a gestão de custo e formação de preço de venda tornou-se um tema relevante a ser explorado para a sociedade empresarial. Um preço mal atribuído aos produtos pode rapidamente afetar o volume de vendas, as margens e a lucratividade das empresas (WERNKE, 2004).

#### **2.2.1 Custos como auxílio gerencial**

A gestão de custos agora também é utilizada em empresas não industriais e permite ao administrador explorar seu potencial para gerir sua organização com controle e para auxílio na tomada de decisão. A contabilidade de custos disponibiliza informações precisas em relação aos custos de produtos ou serviços e de gastos realizados pela empresa. O levantamento dos custos propicia determinar e atingir objetivos relacionados ao lucro desejado e definição do preço de venda a ser aplicado com relação à demanda de produtos. As possibilidades da gestão de custos auxiliarem a tomada de decisão por parte do gestor envolve a correta fixação do preço de venda, calcular a lucratividade dos produtos, entre outros (CREPALDI, 2004; MARTINS, 2010; OLIVEIRA; PEREZ JR., 2007).

Com a coleta de dados através das vendas realizadas pela empresa, o administrador tem possibilidade de estabelecer custos de produção ou de prestação de serviços e também de custos diversos que ocorrem na organização para que suas operações se tornem possíveis. A partir disto, pode-se conseguir maior eficiência gerencial e lucratividade para a organização. (BRUNI; FAMÁ, 2004)

# 2.3 DEFINIÇÃO E CONCEITOS BÁSICOS DE CUSTOS

A partir do momento em que duas ou mais pessoas se comunicam e possuem ideias e conceitos, é necessário dar nome aos mesmos para tornar o entendimento o mais fácil possível. Em todas as áreas de estudo é encontrado confusão de terminologias como vários nomes para um único conceito. Na área de custo esta situação não é diferente, normalmente o principiante no assunto se vê perdido no meio de nomes similares, com isso será pré-estabelecida uma conceituação básica de diferentes tipos custos para melhor entendimento. Os gastos, custos e desembolsos são terminologias muito utilizadas na gestão de custos, por isso, há a necessidade de definir o significado de cada um deles para padronizar o entendimento dos conceitos (MARTINS, 2010; CREPALDI, 2004).

#### **2.3.1 Custos e despesas**

Começando pela terminologia mais comum, o custo é reconhecido apenas pela compra de produtos ou mercadorias para estoque, o que acontece em empresas comerciais, em indústrias faz-se a aquisição de insumos para o estoque de matéria-prima para produção. Os custos abrangem o custo de fabricação que é a soma da matéria-prima direta, mão de obra direta e os custos indiretos. (MARTINS, 2010; BRUNI; FAMÁ, 2004; SOUZA; CLEMENTE, 2007).

Para obter receita é necessário ocorrer despesas, este gera a venda e distribuição dos produtos, como exemplo pode-se citar o pagamento de comissão para vendedores e encargos sociais, como não podem ser estocados, estes são consumidos ao decorrer do tempo. A despesa é um gasto ocorrido em determinado período e laçado contabilmente no período diretamente na demonstração de resultados (MARTINS, 2010).

### **2.3.2 Gastos e desembolsos**

Os gastos baseiam-se da necessidade de aquisição de produtos ou serviços quaisquer por parte da empresa, sendo que este pode ser utilizado ou não. A compra de mercadorias ou contratação de um serviço pode ser utilizada como exemplos de gastos, estes possuem características que podem se tornar um custo ou despesa. Para o pagamento do mesmo há promessa de entrega de ativos, comumente o dinheiro. O gasto só existe quando acontece o reconhecimento contábil da aquisição da dívida ou pela redução do ativo da empresa (MARTINS, 2010; BRUNI; FAMÁ, 2004).

Desembolso trata-se do pagamento do bem ou serviço adquirido sem determinação para seu consumo, este pode ser pago à vista ou a prazo e será registrado no ato do pagamento e não no momento de aquisição. Já que os desembolsos representam a saída dos recursos monetários disponíveis pela empresa, pode-se citar um exemplo a contratação de mão de obra no período de um mês, se esta foi contratada no mês de janeiro, seu desembolsos só será efetuado em fevereiro. (BRUNI; FAMÁ, 2004; SOUZA; CLEMENTE, 2007).

### **2.3.3 Investimentos e depreciação**

O investimento nada mais é a aquisição de todos os ativos necessários ao funcionamento da organização, eles possuem vida útil ou trazem benefícios futuros. Com a aquisição de máquinas e equipamentos para a empresa, ocorre a depreciação que representa a parcela desembolsada ao longo do tempo de imobilizados como automóveis, máquinas equipamentos, computadores, entre outros que não é possível recuperarem o investimento inicial com sua própria venda. É caracterizado como desembolso, mas este não ocorre desembolso monetário (PADOVEZE, 2011; MARTINS, 2010).

### **2.3.4 Perdas e desperdícios**

Outro termo utilizado na área de custos é o conceito de perdas, que são insumos ou produtos utilizados de uma forma anormal e não intencionadas. Geralmente, a ocorrência deste fato não é prevista, como vazamento de materiais líquidos ou gasosos ou vencimento dos produtos ou matérias-primas, entre outros imprevistos. Os desperdícios são gastos que ocorrem no processo produtivo ou outro processo que gera receita, que pode ser combatido sem prejuízo no fator de produção e leva em consideração diferentes fatores da perda, como o retrabalho decorrente de defeitos, estoque e sua manutenção desnecessária, materiais utilizados a mais para a produção sem necessidade, movimentação dos produtos que não agrega valor e tempo ocioso ou em parada de produção, seja este por problemas não previstos ou falta de treinamento e sincronismo. (BERTI, 2006).

Segundo o modelo Toyota de produção, existem sete tipos de perdas e desperdícios que não agregam valor a nenhuma área ou setor da empresa. Este modelo pode ser aplicado não só na produção, mas também em escritórios, recebimento de pedidos, entre outros (LIKER, 2005).

Abaixo segue a definição dos sete tipos de perdas:

- a) Superprodução: produção de produtos que não possuem demanda, ocupando pessoas e gastando com manutenção de estoques.
- b) Espera (tempo sem trabalho): funcionários que ficam no comando de máquinas automáticas, ou que ficam aguardando sem fazer nada por um passo do processo que está atrasado.
- c) Transporte ou movimentação desnecessária: movimento de estoque intermediário entre processos com longas distâncias, peças e produtos acabados que ficam sendo movimentados para dentro e fora do estoque e transporte ineficiente.
- d) Superprocessamento ou processamento incorreto: passos desnecessários no processo de produção, produtos mal acabados por causa de ferramentas ou projetos de baixa qualidade o que pode gerar defeitos e produzir um produto de maior qualidade do que o necessário também gera perdas para a empresa.
- e) Excesso de estoque: todo o excesso de estoque seja de matériaprima, produtos em processo ou acabados geram gastos com armazenagem, produtos danificados, atraso de entregas. Geralmente os estoques em excesso camuflam a ineficiência de produção e defeitos.
- f) Movimento desnecessário: todo movimento inútil como procurar ferramentas, empilhar peças e caminhar.
- g) Defeitos: perder tem com concertos, descartar produtos defeituosos e inspecionar a produção geram perdas.

## 2.4 CLASSIFICAÇÃO DOS CUSTOS

Em empresas de comércio, os custos provenientes de insumos são os de compra de mercadorias para sua comercialização. Com isso, o único estoque necessário é o de mercadorias. Já nas indústrias, é necessário possuir estoque de materiais, estoque da produção em andamento e estoque de produtos acabados. Abaixo a figura mostra a diferença em as operações do comércio e da indústria (PADOVEZE, 2011).

| <b>Empresa Comercial</b>       | <b>Empresa Industrial</b>                             |
|--------------------------------|-------------------------------------------------------|
| <b>INSUMOS (Custos)</b>        | <b>INSUMOS (Custos)</b>                               |
| Mercadoriais Adquiridas        | Matérias-Primas e Componentes                         |
|                                | Materiais de Embalagens                               |
|                                | Materais Auxiliares ou Indiretos                      |
|                                | Mãe-de-Obra Industrial                                |
|                                | Gastos Gerais Fabris                                  |
|                                | Depreciações Industriais                              |
| <b>ESTOQUES</b>                | <b>ESTOQUES</b>                                       |
| de Mercadorias                 | de Materiais                                          |
|                                | de Produção em Processo                               |
|                                | de Produtos Acabados                                  |
| <b>CUSTO DAS VENDAS</b>        | <b>CUSTO DAS VENDAS</b>                               |
| Custo das Mercadorias Vendidas | Custo dos Produtos e Serviços Industriais<br>Vendidos |

Figura 1: Custos nas empresas comerciais x empresas industriais.

Fonte: adaptado de Padoveze (2011).

A classificação dos custos visa atender as necessidades gerenciais, tais como controle dos custos, comportamento históricos entre outros. Existem diferentes classificações que podem ser usadas pelo administrador e esta procura relacionar custos unitários e por volume (BRUNI; FAMÁ, 2004).

### **2.4.1 Custos fixos e custos variáveis**

O custo considerado como fixo é determinado por possuir certa estabilidade por um determinado tempo e dentro de uma capacidade instalada independente do volume de produção e de vendas. Não são considerados custos de produção, mas sim custos de um período de produção, sendo que estes são necessários para a manutenção produtiva da empresa e ocorreram de qualquer maneira, pois não dependem do volume produzido, consequentemente eles ocorreram mesmo com produção zero. Exemplos de custos fixos que podem ser citados são: encargos sociais, aluguéis de imóveis e de máquinas e equipamentos e depreciação dos mesmos. No caso do comércio, pode ocorrer esta oscilação em épocas especiais, como o natal, entre outras datas comemorativas, onde há a necessidade do aumento da capacidade de atendimento aos clientes, pois há um aumento significativo no volume de vendas nesses períodos (MEGLIORINI, 2007; BRUNI; FAMÁ, 2004).

Mesmo estes custos sendo classificados como fixos, há possibilidade de aumento ou diminuição do mesmo em decorrência de mudanças bruscas na capacidade da empresa. Os elementos que podem variar com o aumento ou diminuição da capacidade é a matéria-prima a ser utilizada, mão de obra direta e da energia elétrica necessária para o funcionamento das máquinas e equipamentos. Abaixo a figura 2 demonstra com comportamento dos custos fixos graficamente (PADOVEZE, 2011; MEGLIORINI, 2007).

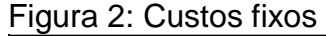

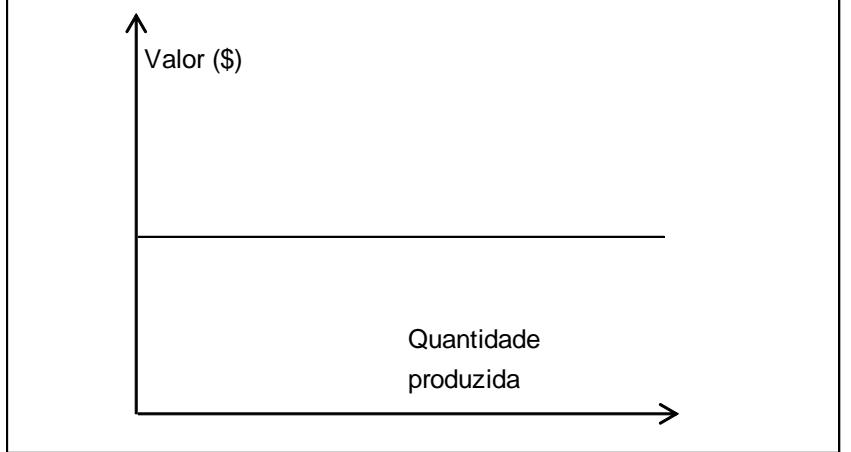

Fonte: Adaptado de Bruni e Famá (2004).

Como se pode perceber na figura acima, os custos fixos se mantêm em uma constante independente da quantidade produzida. Exceto em mudanças bruscas na produção, o que pode elevar ou diminuir estes custos, mas que se estabilizam em um destes níveis.

Ao contrário dos custos fixos, os custos variáveis, são assim chamados por sua característica de alterações monetárias em decorrência do aumento ou diminuição do volume de produção. Se o volume de produção aumentar, os custos variáveis seguem a mesma proporção, valendo também para a diminuição do mesmo, os custos variáveis acompanham a quantidade. Um aspecto importante deste custo que deve ser destacado é que se não houver produção, o gasto deve se igualar a zero. No comércio, os custos são classificados como variáveis em decorrência do volume de vendas, sendo este o fator mais relevante para análise das despesas comerciais. Abaixo a figura 3 demonstra o comportamento dos custos variáveis graficamente (BRUNI; FAMÁ, 2004; PADOVEZE, 2011).

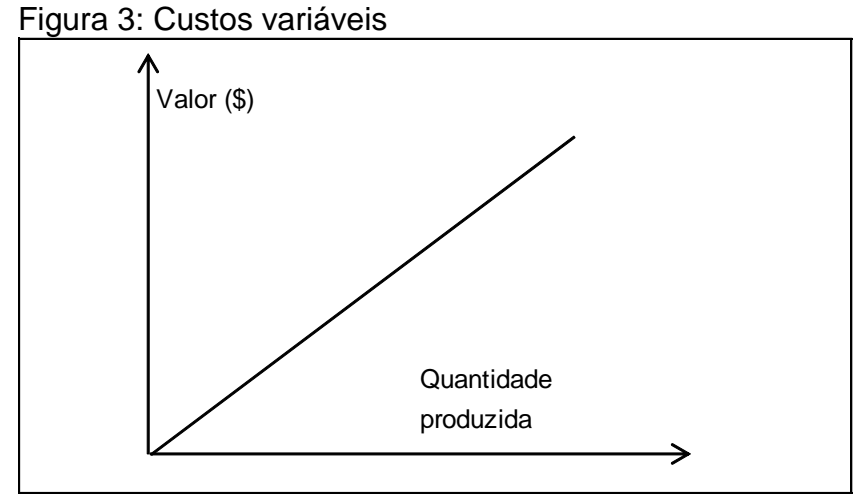

Fonte: Adaptado de Bruni e Famá (2004).

Este varia de acordo com a quantidade produzida, pois quanto maior a produção, maior quantidade de matéria-prima será necessário, mais embalagens, e assim por diante.

#### **2.4.2 Custos diretos e custos indiretos**

Os custos diretos, como o próprio nome diz, estão diretamente ligados aos produtos fabricados ou aos serviços disponibilizados pela empresa. Estes custos não necessitam de rateio, pois são facilmente identificados por se alocar aos produtos, estes podem ser custos fixos e variáveis. Na maioria das vezes, os custos diretos estão ligados a materiais diretos como matéria-prima, embalagens, peças e componentes e acabamento final. A mão de obra direta está relacionada ao trabalho direto com a confecção dos produtos ou efetuação de serviços, os custos de mão de obra incluem salários, encargos sociais, décimo terceiro salário e férias (OLIVEIRA; PEREZ JR., 2007).

Segundo Padoveze (2001 p.41), um custo é direto se:

- a) É possível verificar ou estabelecer uma ligação direta com o produto final;
- b) É possível de ser visualizado no produto final;
- c) É clara e objetivamente específico do produto final e não se confunde com os outros produtos;
- d) É possível ser medida objetivamente sua participação no produto final etc.

Os custos indiretos são aqueles que não podem ser alocados de forma direta e específica aos produtos ou serviços por não serem identificados nos mesmos, para sua especificação é necessário o uso de critérios de rateio. Alguns exemplos de custos indiretos podem ser a mão de obra indireta como manutenção de máquinas e equipamentos, planejamento e controle da produção, supervisão da produção e de produtos. Os Materiais indiretos, que são usados para lubrificação de máquinas e equipamentos, materiais de limpeza das máquinas e produtos acabados e embalagens utilizadas para a proteção dos produtos acabados no estoque. Outros custos indiretos que não se consegue identificar nos custos do produto é a depreciação das máquinas e equipamentos, valor dos materiais necessários para efetuar a devida manutenção, seguros para a fábrica e gastos com refeição para a mão de obra (OLIVEIRA; PEREZ JR., 2007).

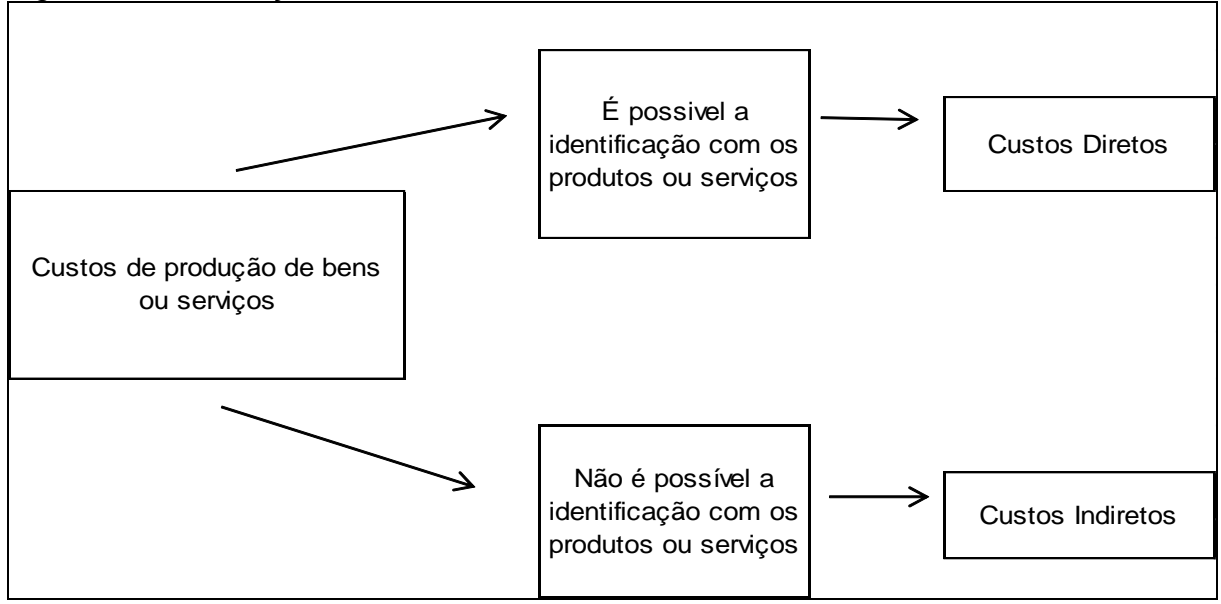

Figura 4: Identificação dos custos diretos e indiretos.

Fonte: Adaptado de Oliveira e Perez Jr. (2007).

A classificação dos custos como diretos ou indiretos pode ser facilmente identificada no quadro acima. Se houver a facilidade da identificação dos custos no produto final ou consumo do serviço este é um custo direto. Quando ocorrer o contrário, não sendo possível caracterizar certo tipo de custo no produto ou serviço este é identificado como custo indireto.

### 2.5 MÉTODOS DE CUSTEIO

Os métodos de custeio analisam informações geradas pela empresa e cada método serve para um tipo de análise. Cada área de atuação, seja esta indústria ou varejo, utiliza o método mais adequado para com o objetivo que a empresa busca alcançar. São três os princípios de custeio abordados por Bornia (2010), o custeio variável, custeio por absorção integral e por absorção ideal, a seguir será conceituado cada método.

### **2.5.1 Custeio variável**

Este método de custeio atribui aos produtos apenas os custos variáveis, sendo estes diretos ou indiretos, os custos fixos não são relevantes nesta abordagem por independerem da produção, por isto são desconsiderados. O custeio variável considera somente os custos variáveis como únicos alocados aos produtos, este custeio não contém fins legais, mas sim para atender as necessidades da empresa para que possa produzir. Com a utilização deste método de custeio, é possível saber qual a margem de contribuição de cada produto, família de produtos ou até mesmo de clientes. As principais ferramentas possibilitadas por este método são identificar quais produtos contribuem mais ou menos, determinar quais produtos devem ou não ser produzidos através da sua contribuição para com os resultados da empresa, definir preço de venda diferente para cada produto se for necessário, definir se será utilizada uma política de descontos e como esta será realizada, determinar se é mais rentável comprar ou fabricar. (BORNIA, 2010; MEGLIORINI, 2007).

#### **2.5.2 Custeio por absorção integral**

O custeio por absorção integral ou total leva em consideração a totalidade dos custos, fixos e variáveis, que são gerados pelas atividades da empresa. A implicação com a utilização dos custos fixos neste método é a necessidade de utilização critérios de rateios, com isso há a distorção dos resultados apurados por produtos e dificulta a definição do preço de venda ou decidir a produção ou não de determinado produtos. Este método é utilizado para atender o cumprimento da contabilidade financeira e medição dos estoques, também é utilizado para fins legais e societários, estando em conformidade com a contabilidade. (BOMFIM; PASSARELI, 2006; BORNIA, 2010).

#### **2.5.3 Custeio por absorção ideal**

O custeio por absorção ideal da mesma forma que o custeio por absorção integral utiliza dos custos totais, fixos e variáveis, mas os desperdícios caracterizados pela ineficiência da utilização dos insumos não é utilizada para o seu cálculo. Esta separação entre os custos totais menos os desperdícios serve como apoio a tomada de decisão com relação aos desperdícios ocorridos do processo de produção, com essa mensuração é possível criar mecanismos para o combate aos desperdícios e um processo de melhoria contínua. (BORNIA, 2010).

## 2.6 ANÁLISE DE CUSTO/VOLUME/LUCRO

Para a permanência da empresa no mercado é necessário esta gerar lucro. Para que o lucro ocorra o preço de venda e o custo do produto deve cobrir todos os custos e despesas. (SOUZA; CLEMENTE, 2007;).

Na utilização dos custos para a tomada de decisão, planejar e prever o lucro que a empresa terá é de extrema importância. Os métodos utilizados para a análise do custo-volume-lucro mostram a influência da quantidade de números vendidos sobre o lucro. Esta técnica é usada para decisão de curto prazo, pois utiliza os conceitos de margem de contribuição e ponto de equilíbrio. As variáveis de custos e preços, em sua maioria podem ser pré-determinadas em curto prazo, que equivale a menos de um ano, já o volume de vendas é o que pode gerar incertezas. A análise custo/volume/lucro mostra a relação entre a quantidade vendida, os custos, fixos e variáveis, e o lucro desejado pela organização em um determinado período, apontado mudanças que o volume das vendas afetam a lucratividade (BORNIA, 2010; WERNKE, 2004).

#### **2.6.1 Margem de contribuição**

Com o início das atividades de uma empresa, seja esta indústria ou varejo, geram custos fixos e variáveis e despesas para sua comercialização. Para a produção e comercialização destes produtos ocorrem os custos e despesas variáveis e o cálculo para obter a margem de contribuição leva em consideração estes gastos. A margem de contribuição pode ser definida pela diferença entre o preço de venda do produto e a dedução das despesas e custos variáveis de produtos ou serviços. Nesta análise, a empresa só começa a ter lucro a partir do momento que a margem de contribuição obtida nos produtos superar os custos e despesas fixas do período (DUBOIS; KULPA; SOUZA, 2006; MEGLIORINI, 2007).

Figura 5: Demonstração de margem de contribuição.

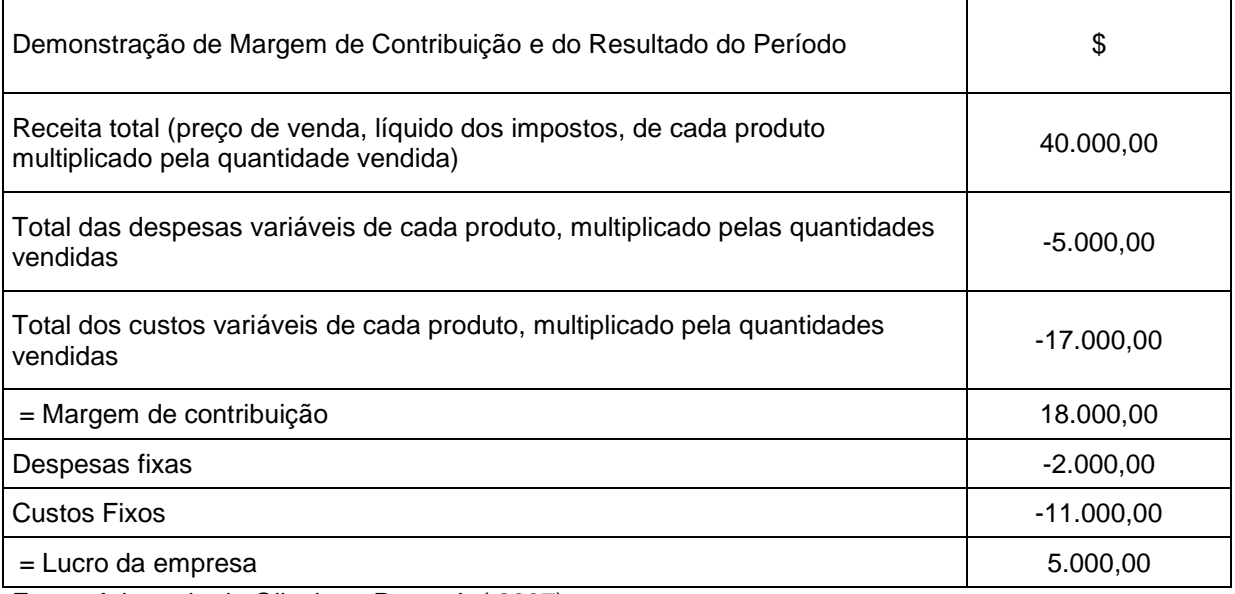

Fonte: Adaptado de Oliveira e Perez Jr.( 2007).

Como no exemplo do quadro, a margem de contribuição nada mais é do que a contribuição para o lucro da empresa, e é representada pela contribuição dos produtos vendidos para cobrir custos e despesas fixas da empresa (OLIVEIRA; PEREZ JR., 2007).

Para a realização do cálculo da margem de contribuição, Wernke (2004) sugere um formulário a ser seguido que será apresentado abaixo.

Quadro 1: Formulário para cálculo da margem de contribuição.

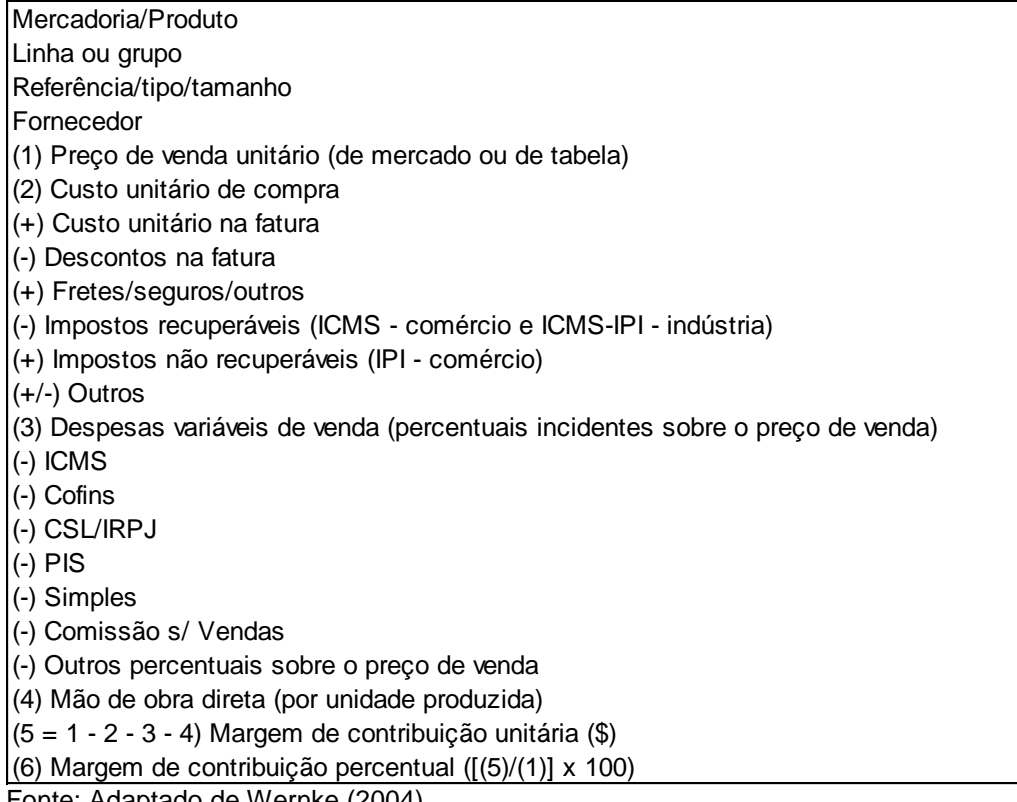

Fonte: Adaptado de Wernke (2004).

Abaixo, a explicação de Wernke (2004), sobre o que deve conter em cada

uma das etapas existentes no formulário.

- a) No item (1), anotar o preço de venda à vista da mercadoria, ou seja, o preço de tabela que vem sendo praticado pela empresa;
- b) Para o item (2), coletar os dados das notas fiscais de compras ou documentos anexos (conhecimento de frete, etc.) anotando os itens disponíveis;
- c) Para determinar o valor do item (3), verificar com o contador quais os tributos que incidem sobre faturamento (ou receitas de vendas). Normalmente são IPI (indústria), ICMS, PIS, Cofins. Se for microempresa, pode ser comente o Simples. O ideal é perguntas ao contador. Com as alíquotas (percentuais) dos tributos e dos demais itens coletados, calcular o valor (\$) multiplicando-as pelo preço de venda (item 1);
- d) No item (4), no caso industrial, se for possível determinar um valor de mão de obra por unidade fabricada ou comprada, registrar tal valor;
- e) O valor a constar do item (5), obtém-se ao subtrair do valor registrado no item (1) "Preço de venda", dos valores do item (2) "Custo unitário", (3) "Despesas variáveis de venda" e (4) "Mão de obra direta por unidade", apurando a margem de contribuição em \$;
- f) Para o item (6), calcular quanto por cento representa a margem de contribuição em \$ (5) do preço de venda (1).

#### **2.6.2 Ponto de equilíbrio**

A partir do momento que a empresa define seu preço de venda e os custos existentes na organização pode-se saber qual a quantidade de produtos ou valor monetário é necessário para que se comece a obter lucro, o ponto de equilíbrio mostra de forma quantitativa qual o nível mínimo que deve operar para cumprir com as obrigações e saber que a partir das vendas adicionais se obtêm o lucro. (DUBOIS; KULPA, 2006; PADOVEZE, 2011).

O ponto de equilibro é o nível de vendas suficiente para que não tenha lucro nem prejuízo, ou seja, o resultado é nulo. Este resultado significa que todas as obrigações que a empresa possua já foram cumpridas. Isso acontece quando o volume de vendas cobre os custos e despesas da empresa, as vendas após este ponto é que vão gerar lucro para a empresa. Este tipo de cálculo permite ao administrador saber o quanto, em valor monetário, vai ser necessário vender para cobrir seus custos. Quando as despesas e custos totais se igualarem a suas receitas totais, acontece o ponto de equilíbrio. Este ponto pode ser definido em unidade/volume ou em reais. A partir daí, todo produto vendido se torna lucro. (BORNIA 2010; MIGLIORINI, 2007; MARTINS 2010).

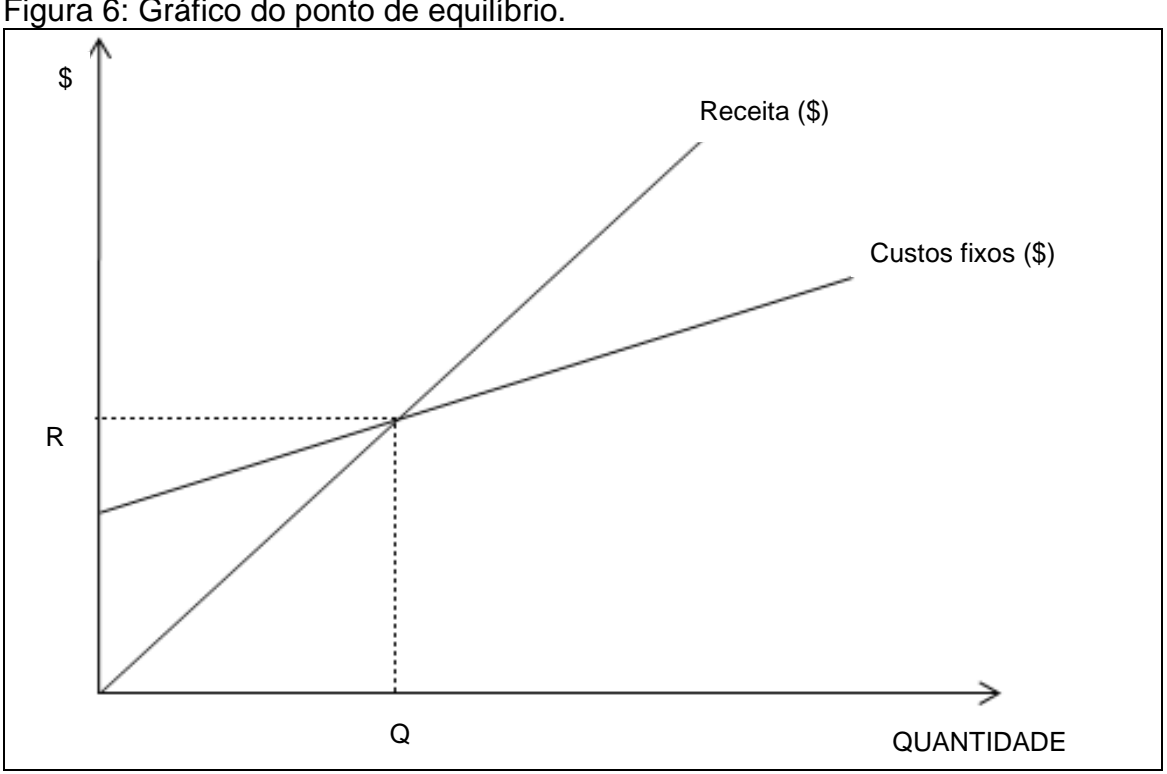

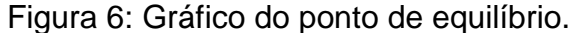

Fonte: Adaptado de Bornia (2010).

O gráfico apresentado mostra o ponto de equilíbrio, abaixo da linha horizontal (custos fixos) a organização está no prejuízo, acima desta mesma linha a empresa obtém lucro, sendo que a letra R representa o ponto de equilíbrio em unidades monetárias e a letra Q representa o mesmo só que em quantidade de unidades. Existem três possíveis situações de equilíbrio, o ponto de equilíbrio contábil, o econômico e o financeiro. Estes vão ser abordados a seguir (BORNIA, 2010; MEGLIORINI, 2007).

Matematicamente é apresentada a seguinte equação para o ponto de equilíbrio contábil:

PE (R
$$
\$)
$$
) = 
$$
\frac{Custofixo (R\$)}{Margem de Contribuição (%)}
$$
 (1)

O ponto de equilíbrio contábil determina qual o volume de vendas ou faturamento necessário para cobrir todos os gastos. Neste caso, o resultado operacional é nulo, pois cobre todas as despesas e custos do período. Os juros de empréstimos, e custo de oportunidade de retorno do investimento não são levados em consideração no ponto de equilíbrio contábil, mas nos custos e despesas fixas é acrescida a depreciação sem representar desembolso (MEGLIORINI, 2004; BRUNI, 2008).

O ponto de equilíbrio econômico possui a seguinte fórmula:

PE (R
$$
\$)
$$
) = 
$$
\frac{Custofixo (R $\$)$  + Custode oportunidade  
Margem de Contribuição (%) (2)
$$

O Ponto de equilíbrio econômico serve para que o gestor compare entre várias opções de investimento qual será mais rentável. Tem por objetivo mostrar qual o volume de vendas necessário para um lucro econômico nulo. A quantidade de faturamento deve cobrir os custos e despesas do período, e a margem de contribuição aplicada deve pelo menos cobrir o custo de oportunidade sobre o capital investido pela empresa (BORNIA, 2010; MEGLIORINI, 2007; BRUNI; FAMÁ, 2004).

O ponto de equilíbrio financeiro pode ser calculado com a seguinte fórmula:

PE (R
$$
\$)
$$
) = 
$$
\frac{\text{CustoFixo (R$) + Custo depreciação}}{\text{Margem de Contribuição (%)}}
$$
 (3)

O ponto de equilíbrio financeiro mostra a quantidade necessária de vendas para que a empresa cumpra com seus compromissos. Para se obter o equilíbrio de caixa, o cálculo considera apenas os gastos que geram desembolsos no período estabelecido, é desconsiderada a depreciação, e acrescido empréstimos, a amortização, se a empresa estiver utilizando. Com isso, a margem de contribuição deve cobrir os custos e despesa mais a amortização do período. (BORNIA, 2010; MEGLIORINI, 2007; BRUNI, 2008).

## 2.7 FORMAÇÃO DO PREÇO DE VENDA

Existem várias abordagens possíveis para a definição do preço de venda, as mais utilizadas são orientadas pela teoria da economia, pelo mercado e pelos custos. A seguir serão explicadas as três principais teorias. (SILVA, 2013).

## **2.7.1 Abordagem baseada nos custos, no mercado e na teoria econômica**

Um modelo de decisão para definir o preço de venda é a abordagem dos custos, que pode auxiliar os gestores na geração, avaliação, mensuração econômica e análise de alternativas de preços o possibilita ao gestor melhorar o resultado da organização. Em uma abordagem de custos, a base de decisão são os custos fixos e variáveis, custos diretos e indiretos, do método de custeio direto/variável, da avaliação dos ativos pelos custos correntes de reposição, do valor de resultado líquido, pelo fluxo de caixa descontado e da mensuração dos custos dos insumos. A abordagem de custos leva em consideração que o preço praticado deve ser o suficiente para cobrir todos os custos e despesas gerados pela empresa e, além disso, deve possibilitar um lucro que tenha capacidade de compensar os investimentos realizados. Esta prática de preços não considera a demanda nem os preços praticados pelo mercado, pressupõe que o mercado irá aceitar o preço estabelecido pela empresa (SILVA, 2013; MEGLIORINI, 2007).

A teoria econômica é coerente com a relação entre demanda e preço. Em condições estáveis de mercado quanto maior o preço menor a demanda e quanto menor o preço menor a demanda. Para a economia o ideal é que a empresa encontre um preço que satisfaça ela e o mercado, construindo um preço equilibrado. Já nos casos em que os preços são orientados pelo mercado o referencial é o preço praticado pelos concorrentes. A empresa perde o poder de impor seus preços baseados nos custos e se torna uma seguidora dos preços de mercado. Isso ocorre quando os produtos em questão não possuem grande diferenciação entre os fabricantes (MEGLIORINI, 2007).

Estabelecer o preço de venda pode ser um dos momentos mais importantes para a empresa, esta decisão interfere diretamente da sua rentabilidade e existência no mercado independente de seu tamanho ou tipo de produtos fabricados e/ou comercializados (SILVA, 2013).

## **2.7.3 Taxa de marcação ou** *Mark-up*

Para a definição do preço de venda pode ser utilizado o *Mark-up*, que do inglês pode ser traduzido como multiplicador sobre os custos, sendo este expresso através de um índice ou percentual multiplicador ou divisor a ser aplicado sobre os custos de um bem ou serviço para definir o preço de venda. Este índice deve conter percentuais que possam cobrir os custos como a tributação de vendas (ICMS, PIS, Cofins ou Simples), e outros custos decorrentes de vendas como comissão sobre vendas, manutenção de máquina de cartão de crédito, entre outros. Este percentual deve conter a margem de lucro desejada (PADOVEZE, 2011; NAPPI, 2013; WERNKE, 2004).

O tipo de *Mark-up* mais comum utilizado pelas empresas é o genérico para todos os produtos. Em caso de produtos que não incidam alguns impostos, o percentual destes não é aplicado, por este motivo a fase de aplicação do *Mark-up* deve se dar em duas etapas, com e sem impostos. Para a empresa em estudo a técnica de margem de lucro genérica se adéqua as suas atividades. Este método adota uma única margem para todos os produtos, basta especificar a rentabilidade mínima que a empresa espera obter retorno de seus investimentos e incorporar esta

margem no *Mark-up*. O conceito deste método é de não fazer distinção entre os produtos comercializados, o que se deseja é obter uma margem de lucro única, de forma que maiores rentabilidades de produtos cubram as rentabilidades menores ou negativas (PADOVEZE, 2011).

## **2.7.4 Espiral da morte**

A espiral da morte nada mais é do que um ciclo que na maioria das vezes é iniciado com uma queda nas vendas, com isso os custos unitários de produção acabam se elevando, consequentemente as empresa decide elevar o preço de venda para suprir a queda nas vendas (BORNIA, 2010). O ciclo pode ser visualizado abaixo.

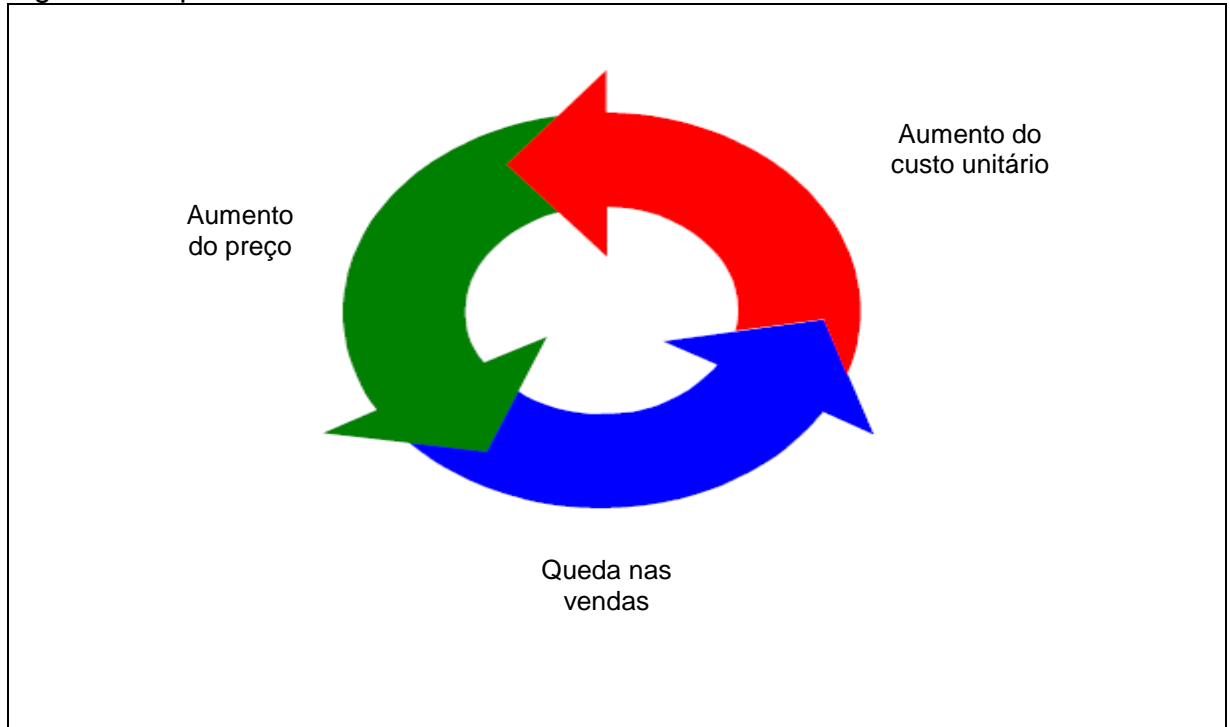

Figura 7: Espiral da morte

Fonte: Adaptado de Bornia (2010).

Com o aumento no preço de venda ocorre outra queda nas vendas, e assim o ciclo continua. Esta atitude pode levar a falência da empresa, na maioria das vezes é necessária a visão de um administrador para orientar a organização e quebrar o ciclo para reverter a situação. Mesmo em condições difíceis para reverter a situação é necessário diminuir o preço de venda para impulsionar as vendas e aumentar a produção até que a empresa se recupere (BORNIA 2010).

#### **3 PROCEDIMENTOS METODOLÓGICOS**

A metodologia pode ser definida como a legitimidade dos processos e métodos utilizados para que a pesquisa tenha validade científica. A ciência busca fatos realistas enquanto metodologia tem a preocupação de esclarecer quais os instrumentos serão utilizados e como o objetivo da pesquisa científica será alcançado. O método de pesquisa científica mostra estratégias e métodos de investigação para várias áreas do conhecimento. Este se resume na maneira para construir uma ciência seja ela social ou aplicada (MARTINS; THEÓPHILO, 2009).

A finalidade da pesquisa pode ser para alcance intelectual, para alcançar a satisfação e o saber do conhecimento. Outra finalidade seria pesquisa prática, como objetivo de cumprir com exigências da vida moderna. A pesquisa intelectual e aplicada podem se misturar, pois quando se efetua uma pode chegar à outra e vice e versa, sendo que a pesquisa contribui para o avanço científico (ANDRADE, 2007).

#### 3.1 DELINEAMENTO DA PESQUISA

O delineamento da pesquisa nada mais é do que descrever quais métodos foram utilizados, dentre tantos existentes, para abordar e analisar dados identificados com a investigação de determinado fenômeno, população ou no caso desta pesquisa a análise de dados da empresa em estudo (GIL, 1946; MARTINS; THEÓPHILO, 2009).

Os fins utilizados para a investigação neste projeto foi a pesquisa descritiva.

**a) A pesquisa descritiva:** permite ao pesquisador um nível de análise para identificar diferentes fenômenos, com este estudo o pesquisador possui maior compreensão do comportamento de vários fatores e elementos que geram o acontecimento de determinado fenômeno. O estudo descritivo também pode ser utilizado para explicar situação de causa e efeito de fenômenos e analisar as variáveis que influenciou a causa de certo fenômeno (GIL, 1946; OLIVEIRA, 2001).

Optou-se pela a pesquisa descritiva pelo fato de que o estudo possuir fins de resultados operacionais, neste caso a análise gerencial de custos e processo de formação de preço de venda, sendo que é necessário levantar dados como os ingressos que a empresa possui e custos fixos e variáveis.

Com relação aos meios de investigação a pesquisa utiliza da pesquisa

bibliográfica e documental.

**b) Pesquisa bibliográfica:** é desenvolvida através de um material já publicado, geralmente de livros e artigos científicos, e procura conhecimento de diferentes formas científicas sobre determinado assunto ou fenômeno.

**c) Pesquisa documental:** é bem semelhante a pesquisa bibliográfica, a diferença entre elas é a fonte de informações. O método de pesquisa documental busca informações em diários, documentos de entidades públicas ou privadas, correspondência, filmes, fotografias, entre outros. (GIL, 1946; MARTINS; THEÓPHILO, 2009).

A escolha da pesquisa quanto aos meios, em relação a pesquisa bibliográfica se deu pelo fato da necessidade de busca de informações em artigos, livros e revistas para conceituar os assuntos abordados referente a análise gerencial de custos e formação do preço de venda. A pesquisa documental foi utilizada para levantar os dados e números com relação a empresa em estudo, para isso foi feita a investigação dos documentos da loja.

## 3.2 DEFINIÇÃO DO AMBIENTE DA PESQUISA

Para a realização da pesquisa todos os dados necessários para a análise gerencial foram fornecidos pela empresa em estudo que está localizada na cidade de Lauro Müller, SC. São duas lojas na mesma cidade, a matriz conta com três funcionárias e uma proprietária, já a filial conta com duas funcionárias e um proprietário, totalizando cinco funcionárias e dois proprietários.

A loja existe desde 2005, deste ano até 2010 a empresa utilizava de uma margem de 100% em cima do valor de compra do produto, mas com o aumento dos encargos sociais, alvará e impostos foram necessários aumentar esta margem. No ano de 2013, a empresa utilizou para a maioria dos produtos a margem bruta de 120%, visto que em alguns produtos é possível utilizar de uma margem maior pelo fato de o preço do produto ser baixo e o valor percebido ser alto. Em alguns casos, coloca-se uma margem inferior a 120%, pois o produto é muito caro e não é possível vende-lo com esta margem.

#### 3.3 PLANO DE COLETA DE DADOS

As técnicas para a coleta de dados podem ser divididas em dados primários e secundários. O plano de coleta de dados primários é obtido pelo pesquisador por meio de entrevistas, questionários, testes ou observação. Para este tipo de coleta de dados é necessário informar nesta seção a fonte destes dados, como por exemplo, a população a ser entrevista, também deve ser anexada o instrumento utilizado, como por exemplo, o roteiro usado para a pesquisa (ROESCH, 2007).

Os dados secundários não são criados pelo pesquisador, sendo que estas informações já existem como, por exemplo, tipos de arquivos, documentos, relatórios, livros, entre outros. O plano de coleta de dados adotado pela pesquisadora foi do tipo secundário, pois este se deu através de documentos financeiros da empresa em estudo o que justifica o tipo de coleta de dados escolhido (ROESCH, 2007).

## 3.4 PLANO DE ANÁLISE DOS DADOS

O método de análise de dados deve ser definido de acordo com a natureza do tipo de pesquisa em estudo, que é dividido em abordagem quantitativa e qualitativa. Para este estudo foi utilizada a abordagem do tipo quantitativa que é o tipo de projeto que leva em consideração relacionar e analisar variáveis de causa e efeito, avaliar e medir resultados (OLIVEIRA, 2001; ROESCH, 2007).

O método quantitativo é bastante utilizado para pesquisas de assuntos econômicos, comunicação e administração pelo fato de possuir um caráter de exatidão com os resultados para evitar distorção tanto de análise quanto de interpretação (OLIVEIRA, 2001).

# 3.5 SÍNTESE DOS PROCEDIMENTOS METODOLÓGICOS

| Objetivos<br><b>Específicos</b>                                      | Tipo de<br>Pesquisa<br>Quanto<br>aos fins | Meios de<br>Investigação      | Técnica de<br>coleta de<br>dados | <b>Procedimentos</b><br>de coleta de<br>dados | Técnica de<br>análise dos<br>dados |
|----------------------------------------------------------------------|-------------------------------------------|-------------------------------|----------------------------------|-----------------------------------------------|------------------------------------|
| Levantar os gastos e<br>despesas gerais da<br>loja                   | <b>Descritiva</b>                         | Bibliográfica e<br>documental | Dados<br>internos da<br>empresa  | <b>Secundários</b>                            | Quantitativa                       |
| Classificar os custos<br>fixos e variáveis da<br>empresa             | Descritiva                                | Bibliográfica e<br>documental | Dados<br>internos da<br>empresa  | Secundários                                   | Quantitativa                       |
| Determinar o ponto<br>de equilíbrio da<br>empresa                    | <b>Descritiva</b>                         | Bibliográfica e<br>documental | Dados<br>internos da<br>empresa  | <b>Secundários</b>                            | Quantitativa                       |
| Analisar a margem<br>de contribuição e o<br>resultado<br>operacional | Descritiva                                | Bibliográfica e<br>documental | Dados<br>internos da<br>empresa  | Secundários                                   | Quantitativa                       |
| Propor um modelo<br>de formação do<br>preço de venda                 | Descritiva                                | Bibliográfica e<br>documental | Dados<br>internos da<br>empresa  | <b>Secundários</b>                            | Quantitativa                       |

Quadro 2: Exemplo da síntese do delineamento da pesquisa.

Fonte: Elaborado pelo pesquisador.

## **4 EXPERIÊNCIA DE PESQUISA**

A pesquisa foi realizada em uma empresa no ramo varejista de calçados localizada na cidade de Lauro Müller-SC. Os dados levantados são referentes ao ano de 2013 e foram obtidos através de documentos internos e oficiais. A empresa possui duas lojas na mesma cidade, então todos os dados levantados são das duas lojas, que estão somados nas tabelas demonstradas abaixo. Os dados necessários para identificar os ingressos que a empresa possui são de documentos internos, a tabela abaixo mostra os ingressos existentes nesta empresa.

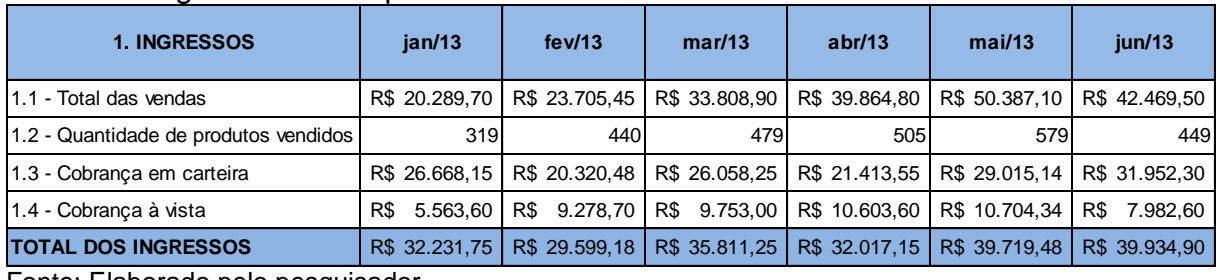

#### Tabela 1: Ingressos da empresa em estudo.

Fonte: Elaborado pelo pesquisador.

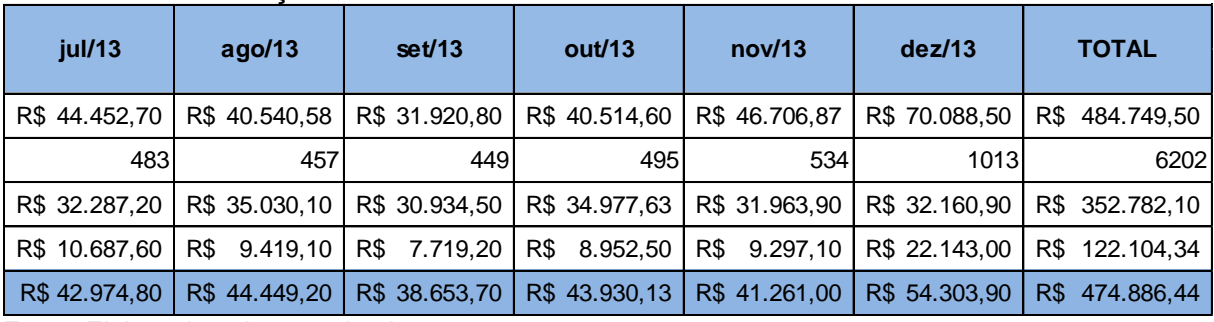

#### Tabela 2: Continuação da tabela 1.

Fonte: Elaborado pelo pesquisador.

A empresa em estudo possui os ingressos mostrados nas tabelas acima em seus respectivos meses. Localizada em uma cidade do extremo sul catarinense, que se caracteriza como uma cidade de interior justifica a maioria de a sua cobrança ser em carteira, que se pode perceber comparando com a cobrança à vista. Sabendo que não é a melhor maneira de cobrança, pois não é totalmente certo seu recebimento, mas é característico destas cidades esse tipo de cobrança e acaba se tornando um critério qualificador, se não tiver não é possível vender.

Como a empresa ainda não possui um sistema informatizado, os dados foram adquiridos através de anotações que a proprietária faz ao fim de cada mês,

sendo que todas as informações necessárias constavam nestas anotações. A planilha possui o total de cada um dos ingressos ocorridos no ano em estudo, e também o total mensal e anual de todos os ingressos.

Os desembolsos existentes na empresa são divididos em custos fixos e variáveis. Abaixo a tabela mostra quais os custos fixos que a empresa possui.

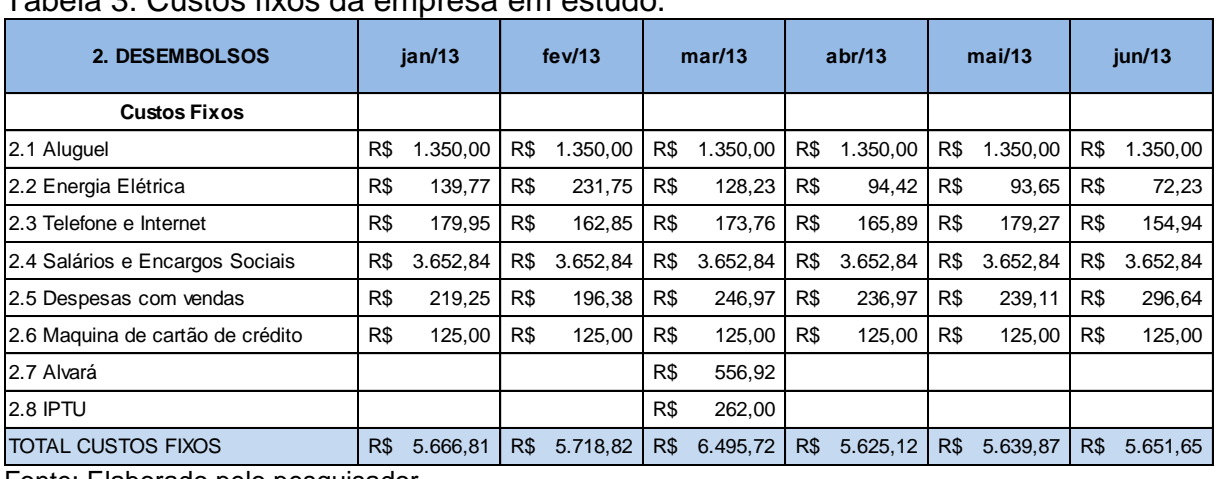

# Tabela 3: Custos fixos da empresa em estudo.

Fonte: Elaborado pelo pesquisador.

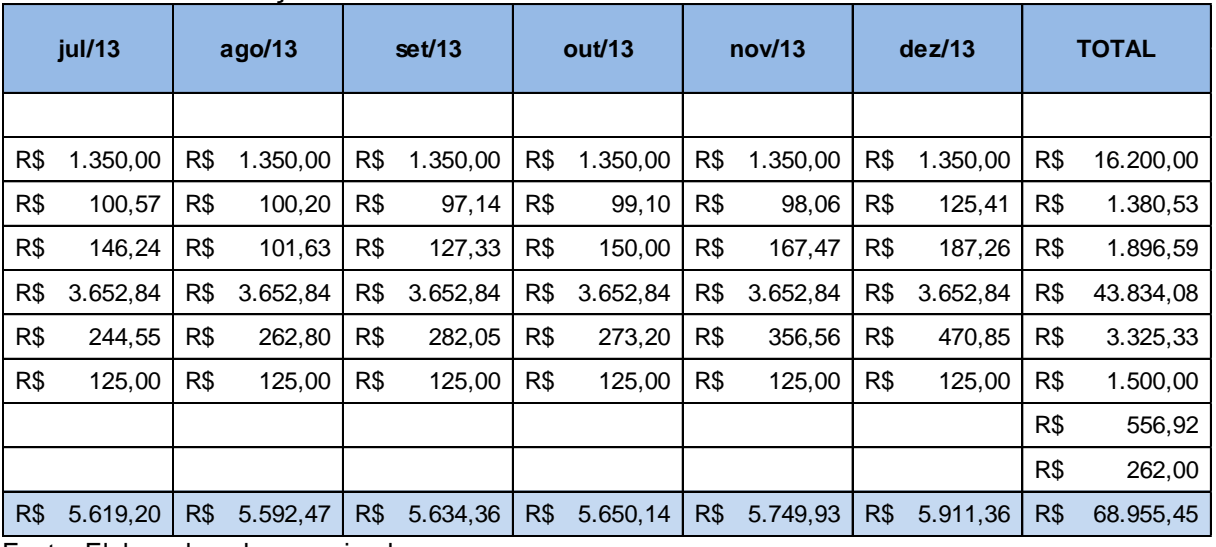

#### Tabela 4: Continuação da tabela 3.

Fonte: Elaborado pelo pesquisador.

Os custos fixos que a loja possui são os citados nas tabelas acima, estes dados foram levantados a partir de documentos oficiais, mas que estavam em uma agenda nas datas dos seus respectivos vencimentos. Como estes estavam organizados em desembolsos diários, a acadêmica somou todos os desembolsos que assim foram transformados em desembolsos mensais. A planilha possui o total

de cada um dos desembolsos fixos ocorridos no ano em estudo, e também o total de todos os desembolsos fixos ocorridos em cada um dos meses.

A parte dos desembolsos que contém os custos variáveis que a empresa possui está demonstrada na tabela abaixo.

| <b>Custos Variáveis</b>                  |     |               |     |               |     |               |     |               |     |               |     |               |
|------------------------------------------|-----|---------------|-----|---------------|-----|---------------|-----|---------------|-----|---------------|-----|---------------|
| 2.10 Compra de produtos                  |     | R\$ 31.117.70 |     | R\$ 18.618.05 |     | R\$ 25.991.86 |     | R\$ 17,607.46 |     | R\$ 26.222.47 |     | R\$ 30.955,46 |
| 2.11 Contabilidade                       | R\$ | 266.00        | R\$ | 296.00        | R\$ | 275.00        | R\$ | 284.00        | R\$ | 301.00        | R\$ | 371,00        |
| 2.12 CDL                                 | R\$ | 141,20        | R\$ | 180.00        | R\$ | 186.80        | R\$ | 117.05        | R\$ | 150,40        | R\$ | 96,90         |
| 2.13 Mídia/Propaganda                    | R\$ | 400,00        | R\$ | 400,00        | R\$ | 400,00        | R\$ | 400,00        | R\$ | 400,00        | R\$ | 400,00        |
| 2.14 Revista                             |     |               |     |               |     |               |     |               |     |               | R\$ | 121,30        |
| 2.15 Materiais para Vitrine e Escritório |     |               | R\$ | 22,80         |     |               | R\$ | 55.70         | R\$ | 12.90         |     |               |
| 2.16 Despesas com Feiras e Eventos       | R\$ | 2.833,00      |     |               |     |               |     |               |     |               | R\$ | 400,00        |
| 2.17 Simples Nacional                    | R\$ | 1.200.07      | R\$ | 914.42        | R\$ | 1.172.62      | R\$ | 963.61        | R\$ | 1.305.68      | R\$ | 1.437.85      |
| <b>TOTAL CUSTOS VARIÁVEIS</b>            |     | R\$ 35.957,97 |     | R\$ 20.431.27 |     | R\$ 28,026.28 |     | R\$ 19.427.81 |     | R\$ 28.392.45 |     | R\$ 33.782.51 |
| Eanta: Elaborado polo pocquicador        |     |               |     |               |     |               |     |               |     |               |     |               |

Tabela 5: Custos variáveis da empresa em estudo.

Fonte: Elaborado pelo pesquisador.

|     |                                   |     | ,             |     |               |     |               |     |               |     |               |     |            |
|-----|-----------------------------------|-----|---------------|-----|---------------|-----|---------------|-----|---------------|-----|---------------|-----|------------|
|     |                                   |     |               |     |               |     |               |     |               |     |               |     |            |
|     | R\$ 21.221,23                     |     | R\$ 18.428,60 |     | R\$ 25.730,85 |     | R\$ 30.440,79 |     | R\$ 38.807,02 |     | R\$ 36.706,28 | R\$ | 321.847,76 |
| R\$ | 293,00                            | R\$ | 276,00        | R\$ | 276,00        | R\$ | 277.00        | R\$ | 277,00        | R\$ | 544,00        | R\$ | 3.736,00   |
| R\$ | 95,10                             | R\$ | 113,80        | R\$ | 108,70        | R\$ | 120,00        | R\$ | 117,20        | R\$ | 109,40        | R\$ | 1.536,55   |
| R\$ | 400,00                            | R\$ | 400,00        | R\$ | 400,00        | R\$ | 350,00        | R\$ | 350,00        | R\$ | 350,00        | R\$ | 4.650,00   |
| R\$ | 120,00                            | R\$ | 120,00        | R\$ | 120,00        |     |               |     |               |     |               | R\$ | 481,30     |
| R\$ | 18,70                             |     |               | R\$ | 26,20         |     |               | R\$ | 86,50         |     |               | R\$ | 222,80     |
| R\$ | 3.250,00                          |     |               |     |               |     |               | R\$ | 400,00        |     |               | R\$ | 6.883,00   |
| R\$ | 1.452,92                          | R\$ | 1.576,35      | R\$ | 1.392,05      | R\$ | 1.573,99      | R\$ | 1.438,38      | R\$ | 1.447,24      | R\$ | 15.875,19  |
|     | R\$ 26.850,95                     |     | R\$ 20.914,75 |     | R\$ 28.053,80 |     | R\$ 32.761,78 |     | R\$ 41.476,10 |     | R\$ 39.156,92 | R\$ | 355.232,61 |
|     | Feste: Fleberade pele pesquisader |     |               |     |               |     |               |     |               |     |               |     |            |

Tabela 6: Continuação da tabela 5.

Fonte: Elaborado pelo pesquisador.

As tabelas acima mostram os custos variáveis que a empresa possui, o levantamento de dados dos custos variáveis se deu da mesma forma que os custos fixos, através de documentos oficiais organizados em uma agenda com estes desembolsos diários, que somados se transformaram em desembolsos mensais. A planilha possui o total de cada um dos desembolsos variáveis ocorridos no ano em estudo, e também o total de todos os desembolsos variáveis ocorridos em cada um dos meses.

A empresa é filiada a Câmara de Dirigentes Lojistas (CDL), pelo fato de possuir cobrança em carteira há a necessidade de consulta em SPC (Sistema de Proteção ao Crédito), e também a realização de registros de inadimplência quando há clientes que não pagam.

A mídia e a propaganda da empresa se dão por propagandas nas rádios locais, algumas são gravadas e outras são ao vivo, com radialistas diretamente da loja ou por telefone, patrocínio de festas e eventos e colocação de *outdoors* na cidade. As revistas são para manter as funcionárias informadas sobre tendências de moda, o nome dos modelos de calçados, também para manter as responsáveis por compras informadas do vai ser tendência para as próximas estações.

Os materiais para vitrine são as decorações utilizadas nas principais datas comemorativas e nas quatro estações do ano para chamar a atenção dos clientes e fazer dos sapatos acessórios de possíveis presentes. No ano de 2013 a loja visitou as três feiras de calçados mais importantes, incluindo feiras regionais e nacionais.

#### Tabela 7: Total dos desembolsos da empresa em estudo.

**3. TOTAL DOS DESEMBOLSOS** R\$ 41.624,78 R\$ 26.150,09 R\$ 34.522,00 R\$ 25.052,93 R\$ 34.032,32 R\$ 39.434,16 Fonte: Elaborado pelo pesquisador.

#### Tabela 8: Continuação da tabela 7.

R\$ 32.470,15 R\$ 26.507,22 R\$ 33.688,16 R\$ 38.411,92 R\$ 47.226,03 R\$ 45.068,28 R\$ 424.188,06 Fonte: Elaborado pelo pesquisador.

Após o levantamento dos custos fixos e variáveis e obter os seus respectivos totais é possível calcular o total dos desembolsos, que utiliza a soma destes dois totais para o seu resultado, como demonstrado nas tabelas acima.

A partir dos dados levantados até agora é possível fazer a análise gerencial proposta pela acadêmica. Os objetivos específicos estabelecidos foram levantar os gastos e despesas gerais da loja, classificar os custos fixos e variáveis da empresa, determinar o ponto de equilíbrio da empresa, analisar a margem de contribuição e o resultado operacional e propor sugestões para a formação do preço de venda. Os dois primeiros objetivos já foram alcançados com levantamento dos dados da empresa, restando os próximos três objetivos. Começando com o ponto de equilíbrio, as tabelas abaixo demonstram os resultados do mesmo.

| Ponto de   | ian/13 | few/13 | mar/13 | abr/13 | mail13 | iun/13       |
|------------|--------|--------|--------|--------|--------|--------------|
| equilíbrio | $-167$ | 495    | 398    | 128    | 135    | 220          |
| iul/13     | aqo/13 | set/13 | out/13 | nov/13 | dez/13 | <b>TOTAL</b> |
| 117        | 116    | 409    | 278    | 389    | 179    | 2.696        |

Tabela 9: Ponto de equilíbrio da empresa em estudo.

Fonte: Elaborado pelo pesquisador.

Foi utilizada a fórmula de ponto de equilíbrio em quantidades, mostrada abaixo, para chegar aos resultados.

Preçounitáriode vendas Preçounitáriode compras Custosfixos Ponto de equilíbrio (4)

Observando os resultados mostrados nas tabelas, o mês de janeiro teve um ponto de equilíbrio negativo. A explicação está no excesso na compra de mercadorias para verão, sendo que o pagamento deste excesso se acumulou no mês de janeiro que é o mais crítico, o mês que menos se recebe, ocorrem poucas vendas, e os custos fixos se mantém e com isso há um déficit neste mês. Os meses de julho e agosto se destacaram com as menores quantidades de produtos vendidos para chegar ao ponto de equilíbrio. Isso ocorreu pelo fato de não ter um valor tão alto a pagar em compra de mercadorias, obteve um bom recebimento, no à vista e também na cobrança em carteira. Nestes dois meses ocorrem na cidade duas festas que movimentam as vendas, a festa do colono e a festa da padroeira da igreja matriz.

Abaixo estão demonstradas as tabelas da margem de contribuição por volume de vendas em cada um dos meses do ano em estudo.

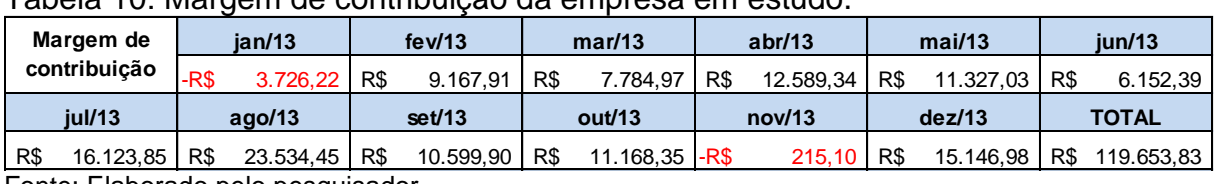

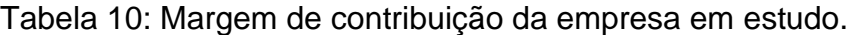

Fonte: Elaborado pelo pesquisador.

A fórmula utilizada para chegar aos resultados de cada mês está sendo demonstrada abaixo.

Analisando os resultados obtidos pode-se perceber que o mês de janeiro de 2013 possui uma margem de contribuição negativa. Isso ocorreu pela compra de mercadorias para o mês de dezembro, sendo que muitos boletos de pagamento destas mercadorias se acumulou no mês de janeiro. Os primeiros meses do ano, de janeiro a abril, são meses com o menor valor de ingressos do ano, isso ocorre por datas comemorativas como o natal e ano novo, sendo que as pessoas gastam muito com estas datas. Em março há a volta às aulas que acaba movimentando um pouco estes setores, e o mercado começa a reagir no mês de abril, voltando ao fluxo normal em maio.

Também foi medido o resultado operacional da empresa nos meses em estudo, abaixo a tabela mostra os resultados obtidos.

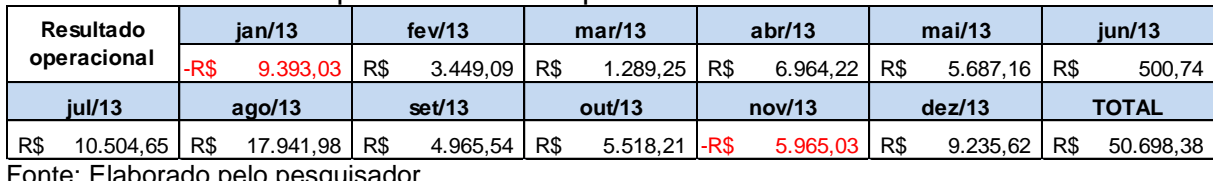

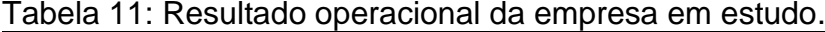

Fonte: Elaborado pelo pesquisador.

A fórmula que foi utilizada pela pesquisadora para obter os resultados está a abaixo.

 $Resultadooperacional = Margem de contribuição - Custosfixos$  (6)

A explicação do resultado operacional é a mesma da margem de contribuição, sendo que a fórmula do resultado operacional está relacionada com o resultado que a margem de contribuição possui. Os meses de julho e agosto se destacam com os melhores resultados por ser um período em que as mercadorias já estão pagas e também porque ocorre na cidade dois eventos, a festa do colono e a festa da padroeira da igreja matriz, o que acaba aumentando o volume das vendas.

Seguindo os objetivos específicos propostos, abaixo está a tabela com os resultados do preço unitário de compras.

| Preco unitário |            |     | fev/13<br>ian/13 |     |        |     | mar/13 |     | abr/13 |     | mail13 | iun/13 |              |
|----------------|------------|-----|------------------|-----|--------|-----|--------|-----|--------|-----|--------|--------|--------------|
|                | de compras | R\$ | 97,55            | R\$ | 42.31  | R\$ | 54.26  | R\$ | 34.87  | R\$ | 45,29  | R\$    | 68,94        |
|                | iul/13     |     | $a$ ado/13       |     | set/13 |     | out/13 |     | nov/13 |     | dez/13 |        | <b>TOTAL</b> |
| R\$            | 43.94      | R\$ | 40,33            | R\$ | 57,31  | R\$ | 61,50  | R\$ | 72.67  | R\$ | 36,24  | R\$    | 655,20       |

Tabela 12: Preço unitário de compras da empresa em estudo.

Fonte: Elaborado pelo pesquisador.

Abaixo está demonstrada a fórmula utilizada para chegar aos resultados obtidos.

$$
Preço unitário de compras = \frac{Comprasde products}{Quatidade de produtos vendidos} \tag{7}
$$

Quanto mais produtos são comprados e menos quantidade do mesmo se vende, o preço unitário de compras fica alto, o que aconteceu no mês de janeiro na empresa em estudo. Muitas mercadorias compradas para o verão e o pagamento das mesmas se acumularam no mês que menos quantidade de produtos é vendida, em janeiro. O mês de abril se destacou pelo fato de obter o menor valor de compra de mercadorias, já o mês de dezembro também se destacou pelo fato de obter uma quantidade de produtos vendidos bem acima, comparando com os outros meses, sendo que não poderia ser diferente por ser o mês do natal.

A partir dos dados obtidos, também foi calculado o preço unitário de vendas, abaixo estão as tabelas com os resultados.

|     | Preço unitário |     | few/13<br>ian/13 |     |        | mar/13 |        | abr/13 |        | mail13 | $i$ un/13 |     |              |
|-----|----------------|-----|------------------|-----|--------|--------|--------|--------|--------|--------|-----------|-----|--------------|
|     | de vendas      | R\$ | 63.60            | R\$ | 53.88  | R\$    | 70.58  | R\$    | 78.94  | R\$    | 87,02     | R\$ | 94,59        |
|     | iul/13         |     | $a$ ado/13       |     | set/13 |        | out/13 |        | nov/13 |        | dez/13    |     | <b>TOTAL</b> |
| R\$ | 92.03          | R\$ | 88,71            | R\$ | 71,09  | R\$    | 81,85  | R\$    | 87.47  | R\$    | 69,19     | R\$ | 938,95       |

Tabela 13: Preço unitário de vendas da empresa em estudo.

Fonte: Elaborado pelo pesquisador.

A acadêmica utilizou a fórmula abaixo para chegar aos resultados já mostrados.

$$
Preço unitário de vendas = \frac{\text{Total das vendas}}{\text{Quantidade de produtos vendidos}}
$$
\n(8)

O único mês que obteve o preço unitário de vendas inferior ao de compras foi o mês de janeiro, possuindo um valor muito baixo no total das vendas e na quantidade de produtos vendidos comparando aos outros meses do ano em estudo. Os meses que obtiveram destaque com os maiores preços unitários de vendas foram maio a agosto, por estes obterem um total de vendas e quantidade de produtos vendidos alto.

A partir de todos os dados levantados através da pesquisa bibliográfica e documental, observando os resultados obtidos através do levantamento dos dados propostos nos objetivos específicos, é possível propor sugestões para a formação do preço de venda para a empresa em estudo. Atualmente a loja utiliza apenas uma porcentagem em torno de 120% aplicada sobre o custo dos produtos, sem fazer uma análise mais detalhada dos seus custos. Uma das sugestões seria a utilização da abordagem dos custos, que leva em consideração que o preço de venda praticado deve ser suficiente para cobrir todos os custos e despesas gerados pela empresa e gerar lucro para compensar os investimentos realizados.

A empresa possui lucro, exceto nos meses de janeiro e novembro. Para que nestes meses também se obtenha lucro é necessário diminuir o valor de compra de mercadorias nos meses de setembro a dezembro, consequentemente vai diminuir o valor do pagamento destas mercadorias nos meses que obtiveram resultados negativos, até porque no mês de janeiro não há muitas vendas, nem recebimento e o pagamento de muitas mercadorias não pode se acumular neste mês, se isso acontece o resultado se torna negativo como foi o caso da loja.

Em conversa com os gestores, eles determinaram como meta um lucro líquido de 15%. A partir do resultado do lucro líquido da empresa no ano de 2013, foi feito uma média para os doze meses e a meta dos gestores foi alcançada em exatamente 15%. Este resultado pode ser ainda maior se for feito um planejamento de compras, para que não ultrapasse o limite de pagamento de mercadorias em cada um doa meses, principalmente em janeiro e novembro.

A sugestão para formação do preço de venda é através do *Mark-up* multiplicador, a tabela abaixo mostra qual o índice obtido.

| Dados para Cálculo do Mark-up | Valores obtidos no ano<br>de 2013 (R\$) | <b>Percentual/</b> Índice |  |  |  |  |
|-------------------------------|-----------------------------------------|---------------------------|--|--|--|--|
| Faturamento                   | 474.886,44                              |                           |  |  |  |  |
| Alíquotas de impostos         | 15.875,19                               | 3,34%                     |  |  |  |  |
| Despesas variáveis            | 0,00                                    | 0,00%                     |  |  |  |  |
| Custo fixo                    | 68.955,45                               | 14,52%                    |  |  |  |  |
| Margem de lucro desejada      |                                         | 37,00%                    |  |  |  |  |
| <b>Total</b>                  |                                         | 54,86%                    |  |  |  |  |
| Mark-up divisor               |                                         | 0,45                      |  |  |  |  |
| Mark-up multiplicador         |                                         | 2,22                      |  |  |  |  |

Tabela 14: Cálculo 1 do *Mark-up* para a empresa em estudo.

Fonte: Elaborado pelo pesquisador.

Para o calculo do *Mark-up* divisor a fórmula utilizada foi a de (1-Total), já para o calculo do *Mark-up* multiplicador a fórmula é de (1/*Mark-up* divisor).

Para colocar o preço de venda nos produtos, agora basta utilizar do *Markup* multiplicador sobre o custo do produto. Com a utilização deste índice se obtém o mesmo valor de venda da porcentagem utilizada durante o ano de 2013 pela proprietária, que é de 120%, mas agora com a utilização do cálculo do *Mark-up* a base é sobre os custos, e assim sabe-se que a porcentagem aplicada está correta com relação a cobrir os custos.

Outra sugestão para definir a porcentagem a ser aplicada sobre o custo do produto é a avaliação do valor percebido do mesmo, alguns produtos que a empresa vende possuem um valor percebido maior do que o preço que é vendido, com isso estes produtos podem utilizar de maior porcentagem a ser aplicada, pois vai ser aceito pelos clientes. Estes produtos devem ser de preferência marcas exclusivas que a empresa possua. Abaixo a tabela mostra o índice que pode ser utilizado neste caso.

| Dados para Cálculo do Mark-up | Valores obtidos no ano<br>de 2013 (R\$) | <b>Percentual/</b> Índice |
|-------------------------------|-----------------------------------------|---------------------------|
| Faturamento                   | 474.886,44                              |                           |
| Alíquotas de impostos         | 15.875,19                               | 3,34%                     |
| Despesas variáveis            | 0.00                                    | 0,00%                     |
| Custo fixo                    | 68.955,45                               | 14,52%                    |
| Margem de lucro desejada      |                                         | 45,00%                    |
| <b>Total</b>                  |                                         | 62,86%                    |
| Mark-up divisor               |                                         | 0,37                      |
| <b>Mark-up multiplicador</b>  |                                         | 2,69                      |

Tabela 15: Cálculo 2 do *Mark-up* para a empresa em estudo.

Fonte: Elaborado pelo pesquisador.

Foi utilizado o mesmo cálculo da tabela anterior, só que modificando a margem de lucro desejada. Esta tabela deve ser utilizada para as mercadorias que possui maior valor percebido do que seu custo para que a empresa possa ganhar mais, já que são marcas exclusivas.

## **5 CONCLUSÃO**

O principal objetivo desta pesquisa foi a de realizar uma análise gerencial de custos e do processo de formação do preço de venda da loja em estudo. Como base para alcance deste objetivo, foi coletado os dados dos documentos da empresa que continham todo valor monetário de entrada e saída. A análise teve como base os meses de janeiro a dezembro do ano de 2013, para que se analisasse durante um ano o comportamento dos custos, faturamento, resultado operacional, entre outros fatores.

Para guiar este estudo foram definidos objetivos específicos, facilitando o decorrer da pesquisa e definindo quais os dados seria necessário levantar para o alcance dos objetivos propostos. Através do conhecimento adquirido com a fundamentação teórica, foi possível para a acadêmica aliar teoria a prática no levantamento dos dados e resolução dos objetivos específicos, além de sugerir duas opções de formação de preço de venda para com o perfil da empresa em estudo.

A partir desta análise, foi possível mostrar aos gestores a importância da gestão de custos, pois a empresa pode utilizar destas informações para a tomada de decisão com relação à fixação do preço de venda, definir a margem de contribuição desejada e verificar o comportamento dos custos gerais. Com estes conhecimentos a empresa irá obter maior controle de suas atividades diárias, consequentemente possui mais chances de obter o sucesso, trazendo melhores resultados para a mesma.

O *Mark-up* multiplicador de 2,22 que foi sugerido para que a empresa utilize para os produtos em geral, sendo este índice o mesmo que a empresa já utiliza, mas que era acrescido 120% sobre o custo dos produtos. O índice que a empresa utiliza e que também foi sugerido está dentro do praticado pelo comércio local, assim a empresa conseguiu aliar um *Mark-up* baseado nos custos, mas que não fica fora do que a concorrência pratica e o mercado aceita. Também foi sugerido outro *Mark-up* de 2,69 que possibilita maiores ganhos para os produtos exclusivos e diferenciados que possuam preço de compra mais baixo. Lembrando que este deve ser usado apenas com produtos exclusivos que a empresa trabalha, para que os clientes não se deparem com preços mais baixos na concorrência local. Com a utilização deste índice para a fixação do preço de venda é possível que a empresa ganhe o retorno esperado, como aconteceu no ano em estudo.

Com a conclusão desta pesquisa, deve-se ressaltar a importância da empresa se manter atualizada para com estes resultados, monitorando esta estratégia de formação de preço para a verificação da sua eficácia e possíveis ajustes, tanto para com a necessidade da empresa como do mercado. Sugere-se a empresa que utilize destes dados para a realização de estudos futuros, para que acompanhe estes índices e resultados, inicialmente, durante todos os meses, e com o término do ano faça uma análise geral de comparação do comportamento destes dados relacionados com os anos anteriores, sempre mantendo informações atualizadas para utilizar isso a favor da empresa.

Que a empresa tenha entendimento de que a formação de preço de venda muitas vezes acaba se tornando uma mistura de alguns métodos para que se encontre o ideal para o seu negócio, sendo que quando este método não seja mais útil, que se utilizem outros para encontrar a harmonia entre a empresa e o mercado.

# **REFERÊNCIAS**

ANDRADE, Maria Margarida de. **Introdução à metodologia do trabalho científico: elaboração de trabalhos na graduação.** 8. Ed. São Paulo: Atlas, 2007.

BRUNI, Adriano Leal; FAMÁ, Rubens. **Gestão de custos de formação de preços: com aplicação na calculadora HP 12C e Excel.** 3. Ed. São Paulo: Atlas, 2004.

BORNIA, Antonio Cezar. **Análise gerencial de custos: aplicação em empresas modernas.** 3. Ed. São Paulo: Atlas, 2010.

BOMFIM, Eunir de Amorim; PASSARELI JOÃO. **Custos e formação de preços.** 4. Ed. São Paulo: IOB Thomson, 2006.

BERTI, Anélio. **Contabilidade e análise de custos.** 1. Ed. Curitiba: Juruá, 2006.

BRUNI, Adriano Leal. **A administração de custos, preços e lucros.** 2. Ed. São Paulo: Atlas, 2008.

CREPALDI, Silvio Aparecido. **Curso básico de contabilidade de custos.** 3. Ed. São Paulo: Atlas, 2004.

DUBOIS, Alexy; KULPA, Luciana; SOUZA, Luiz Eurico de. **Gestão de custos e formação de preços: conceitos, modelos e instrumentos.** São Paulo, Atlas, 2006.

EXCLUSIVO ON LINE. 2013. Disponível em: <http://www.exclusivo.com.br/Noticias/64621/Natal:-varejo-cal%C3%A7adistaespera-aumentode-6-nas-vendas.eol> Acesso em: 22 out. 2013

GIL, Antônio Carlos. **Como elaborar projetos de pesquisa**. 3. Ed. São Paulo: Atlas, 1991.

IBGE – Instituto Brasileiro de Geografia e Estatística. **Pesquisa anual de comércio, 2011.** Disponível em:

<ftp://ftp.ibge.gov.br/Comercio\_e\_Servicos/Pesquisa\_Anual\_de\_Comercio/2011/com entarios\_2011.pdf> Acesso em: 22 out. 2013

LIKER, Jeffrey K. **O modelo Toyota: 14 princípios de gestão do maior fabricante do mundo.** Porto Alegre: Bookman, 2005.

MARTINS, Gilberto de Andrade; THEÓPHILO, Carlos Renato. **Metodologia da investigação científica para as ciências sociais aplicadas.** 2 ed. São Paulo: Atlas, 2009.

MEGLIORINI, Evandir. **Custos: análise e gestão.** 2. Ed. São Paulo: Pearson Prentice Hall, 2007.

MARTINS, Eliseu. **Avaliação de empresas: da mensuração contábil à econômica. Caderno de Estudos**, n. 24, 2000. Disponível em:

<http://www.scielo.br/scielo.php?pid=S1413- 92512000000200002&script=sci\_arttext&tlng=pt> Acesso em: 23 out. 2013

MARTINS, Eliseu. **Contabilidade de custos.** 10. Ed. São Paulo: Atlas, 2010.

NAPPI, Adryadson Flabio. **FORMAÇÃO DO PREÇO DE VENDA,** 2013. Disponível em: <http://files.comunidades.net/adryadsonnappi/Formacao\_do\_preco.pdf> Acesso em: 10 out. 2013

OLIVEIRA, Luís Martins de; PEREZ JR., José Hernandez. **Contabilidade de custos para não contadores.** 3. Ed. São Paulo: Atlas, 2007.

OLIVEIRA, Silvio Luiz de. **Tratamentos de metodologia científica: projetos de pesquisa, TGI, TCC, monografias, dissertações e teses.** 2. Ed. São Paulo: Pioneira Thomson, 2001.

ROESCH, **Sylvia Maria Azevedo. Projetos de estágio e de pesquisa em administração: guia para estágios, trabalhos de conclusão, dissertações e estudo de caso.** 3. Ed. São Paulo: Atlas, 2007.

SANTOS, Roberto Vatan dos. **Planejamento do preço de venda. Caderno de Estudos**, 1997. Disponível em: <http://www.scielo.br/scielo.php?pid=S1413- 92511997000100005&script=sci\_arttext> Acesso em: 23 out. 2013

SILVA, Elisângela Maria da. **A importância da formação correta do preço de venda e como este processo influencia na lucratividade da microempresa varejista,** 2013. Disponível em:

<http://www.uninova.edu.br/Uni/Revista/artigos/artigo05.pdf> Acesso em: 18 out. 2013

SOUZA, Alceu; CLEMENTE, Ademir. **Gestão de custos: aplicações operacionais e estratégicas: exercícios resolvidos e propostos com utilização do Excel.** São Paulo: Atlas, 2007.

VERGARA, Sylvia Constant. **Projetos e relatórios de pesquisa em administração.** 12. Ed. São Paulo: Atlas, 2010.

WERNKE, Rodney. **Gestão de custos: uma abordagem prática.** 2. Ed. São Paulo: Atlas, 2004.

## **APÊNDIC E**

# **ANEXO**